# UTILIZAÇÃO DE TÉCNICAS MULTIVARIADAS E DE MORFOMETRIA GEOMÉTRICA NA DISCRIMINAÇÃO DE ESPÉCIES DO GÊNERO *RHINOBATOS* (FAMÍLIA RHINOBATIDAE) DO NORDESTE DO BRASIL

Dissertação submetida ao Programa de Pós-Graduação em Biometria da Universidade Federal Rural de Pernambuco, para obtenção do título de Mestre em Biometria

**Orientadora**: Profª. Dra. Rosângela Lessa **Co-orientador**: Prof. Dr. Borko Stosic

> RECIFE – PERNAMBUCO – BRASIL FEVEREIRO – 2007

#### Ficha catalográfica Setor de Processos Técnicos da Biblioteca Central – UFRPE

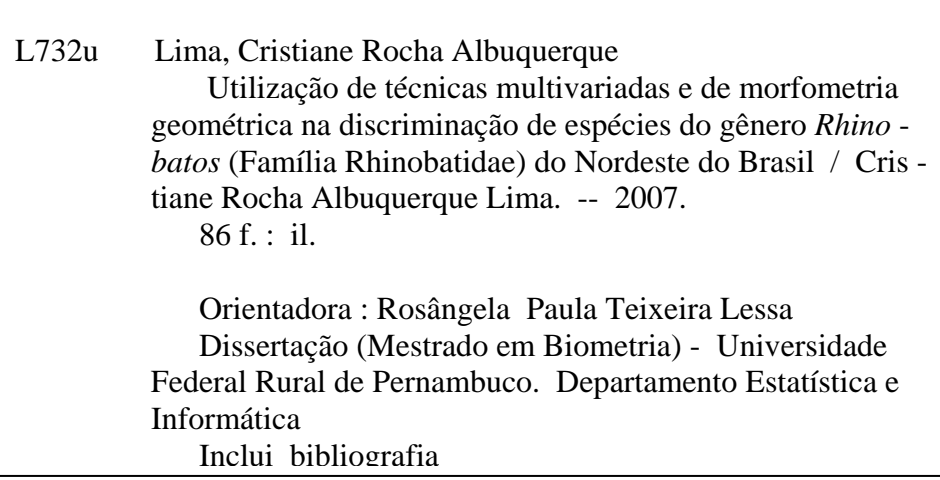

CDD 574. 018 2

- 1. Biometria
- 2. *Rhinobatos percellens*
- 3*. Rhinobatos lentiginosus*
- 4. Análise multivariada
- 5. Morfometria geométrica
- 6. Variações na forma
- 7. Nordeste, BR
- I. Lessa, Rosângela Paula Teixeira
- II. Título

### CRISTIANE ROCHA ALBUQUERQUE LIMA

# UTILIZAÇÃO DE TÉCNICAS MULTIVARIADAS E DE MORFOMETRIA GEOMÉTRICA NA DISCRIMINAÇÃO DE ESPÉCIES DO GÊNERO RHINOBATOS (FAMÍLIA RHINOBATIDAE) DO NORDESTE DO BRASIL

Dissertação submetida ao Programa de Pós-Graduação em Biometria da Universidade Federal Rural de Pernambuco, para obtenção do título de Mestre em Biometria

Dissertação defendida e aprovada pela banca examinadora em 28 de fevereiro de 2007

ORIENTADORA: Profª. Dra. Rosângela Paula Lessa + UFRPE

#### **EXAMINADORES:**

Sigrid Neumann teitas

Prof<sup>a</sup>. Dra. Sigrid Neumann Leitão - UFPE

moqueira

Prof. Dr. Romildo Albuquerque Nogueira - UFRPE

L.R. D. Stair-

Prof. Dr. Borko Stosic - UFRPE

# **DEDICATÓRIA**

 Dedico este trabalho ao meu pai, Victor Rocha Albuquerque (in memorian), à minha mãe, Rosilda Rocha Albuquerque (in memorian), aos meus filhos Isabella e João Victor e à minha irmã Carminha.

#### **AGRADECIMENTOS**

À Professora Dra. Rosângela Lessa, pelos ensinamentos, dedicação e orientação em todos os momentos.

Ao Professor Dr. Eufrázio Santos por sua ajuda e paciência em sempre escutar minhas opiniões.

Ao Professor Dr. Borko Stosic, Professor Dr. Romildo Albuquerque Nogueira e Professora Dra. Sigrid Neumann Leitão, agradeço por terem aceitado fazer parte da banca examinadora e pelas maravilhosas sugestões.

Aos Professores, Jules M. R. Soto, Curador Geral, Chefe da Seção de Museus e Michael Maia Mincarone, do Museu Oceanográfico do Vale do Itajaí, Universidade do Vale do Itajaí (SC), pela atenção e grande colaboração no envio das medidas dos parátipos de *Rhinobatos percellens* e *R. lentiginosus*.

Aos amigos do mestrado: Simone, Adalmeres (Mary), Walter, Richarlyson, Luciano e Ana Virgínia por estarem sempre apoiando nas horas de dificuldades para conciliar estudo e trabalho!

Aos amigos que fiz no Laboratório DIMAR, em especial Marcela, Ana Cecília e Camila que sempre estavam prontas a me ajudar nas minhas intermináveis dúvidas biológicas e à Taciana, pelas amostras de *Rhinobatos* que trouxe de Caiçara do Norte.

Ao José de Melo e Rogério Maciel, que saíram de suas tarefas diárias para ir ao meu encontro no DIMAR por diversas vezes. Obrigada pelas sugestões que me deram.

Um agradecimento especial ao amigo Paulo Duarte, que sempre teve atenção e preocupação com este trabalho. Sua ajuda foi essencial para o desenvolvimento e finalização desta dissertação.

Aos meus amados filhos, Isabella e João Victor por toda compreensão, colaboração e participação que tiveram durante estes dois anos de luta.

Aos meus irmãos Carminha, Léo, Vitinho e Jero que sempre me incentivaram a seguir em frente. Amo todos vocês!

Ao CNPQ, pela ajuda financeira recebida durante estes quatro últimos meses do Mestrado.

Ao meu Bom Deus, por me manter serena nos períodos mais difíceis e estar ao meu lado durante toda minha vida!

*"Quanto maior são as dificuldades a vencer, maior será a satisfação." (Cícero)* 

# **SUMÁRIO**

**LISTA DE TABELAS** 

**LISTA DE FIGURAS** 

**RESUMO** 

# **ABSTRACT**

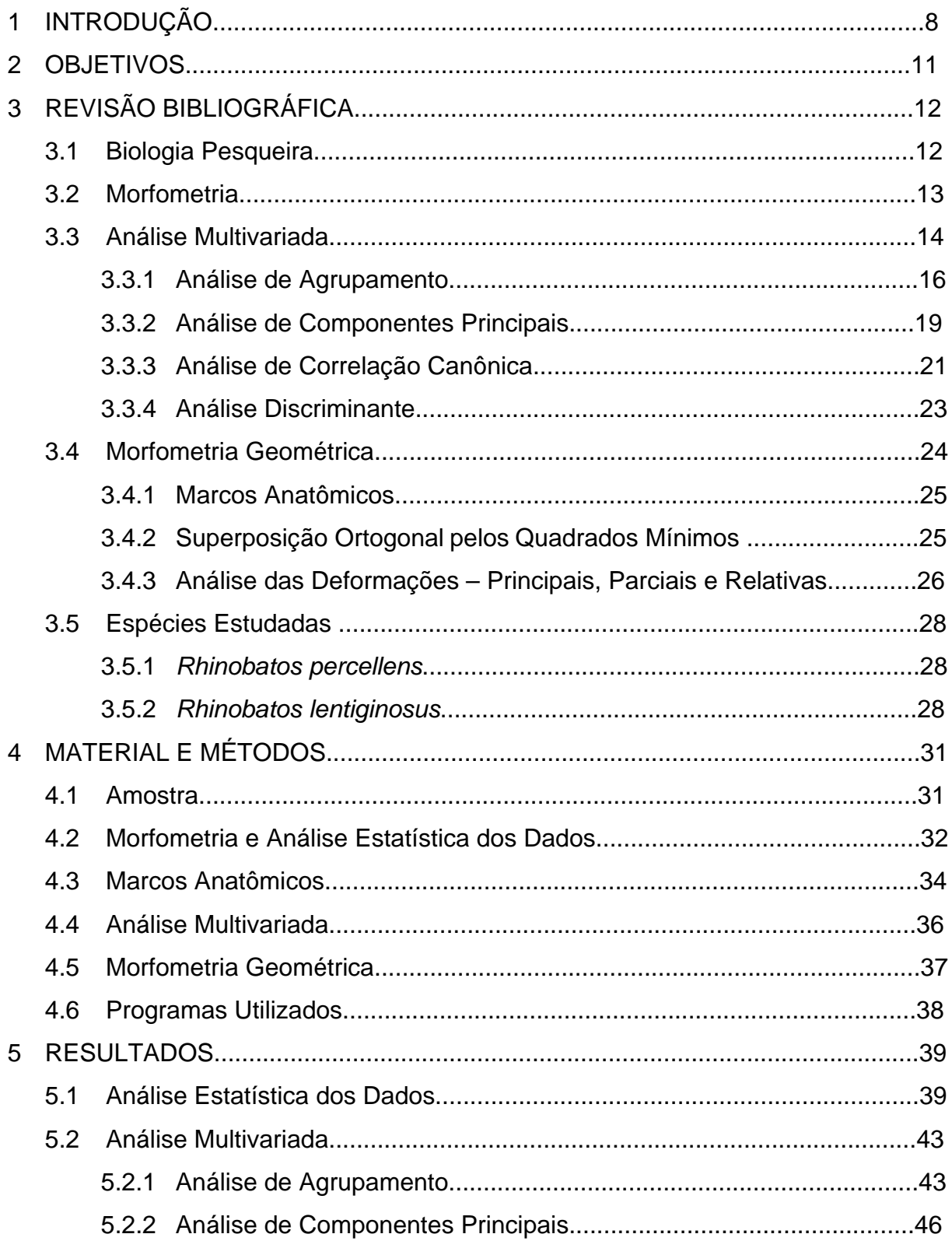

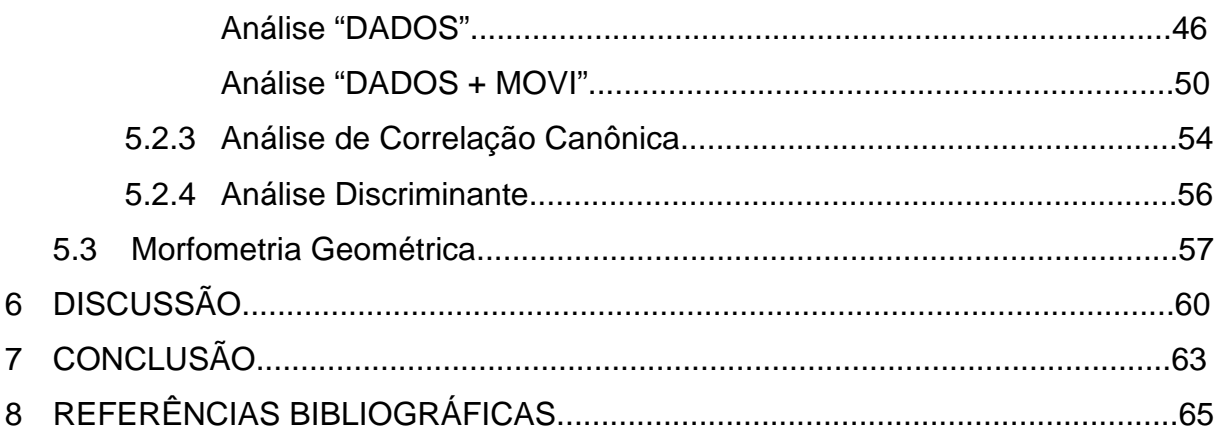

# **LISTA DE TABELAS**

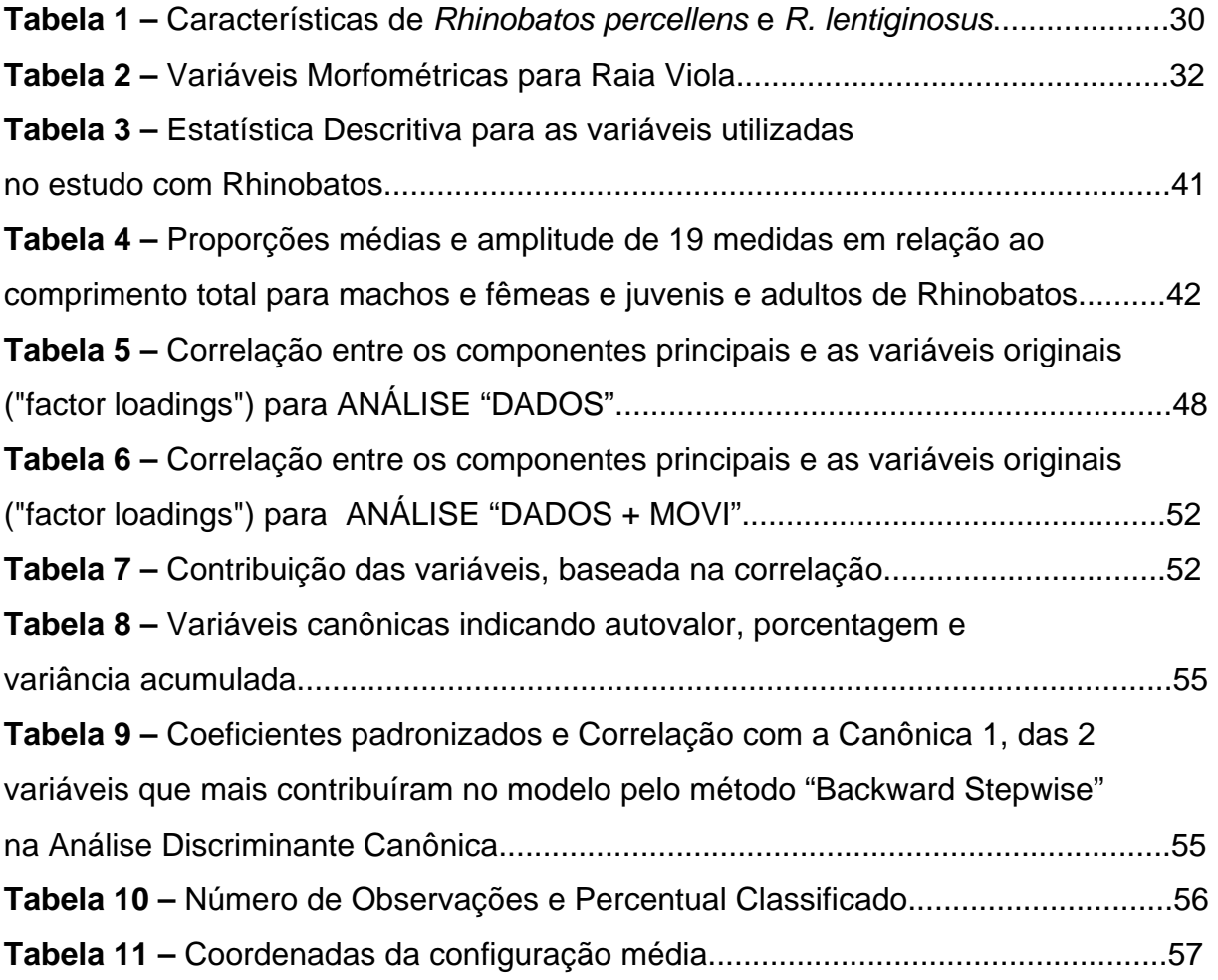

# **LISTA DE FIGURAS**

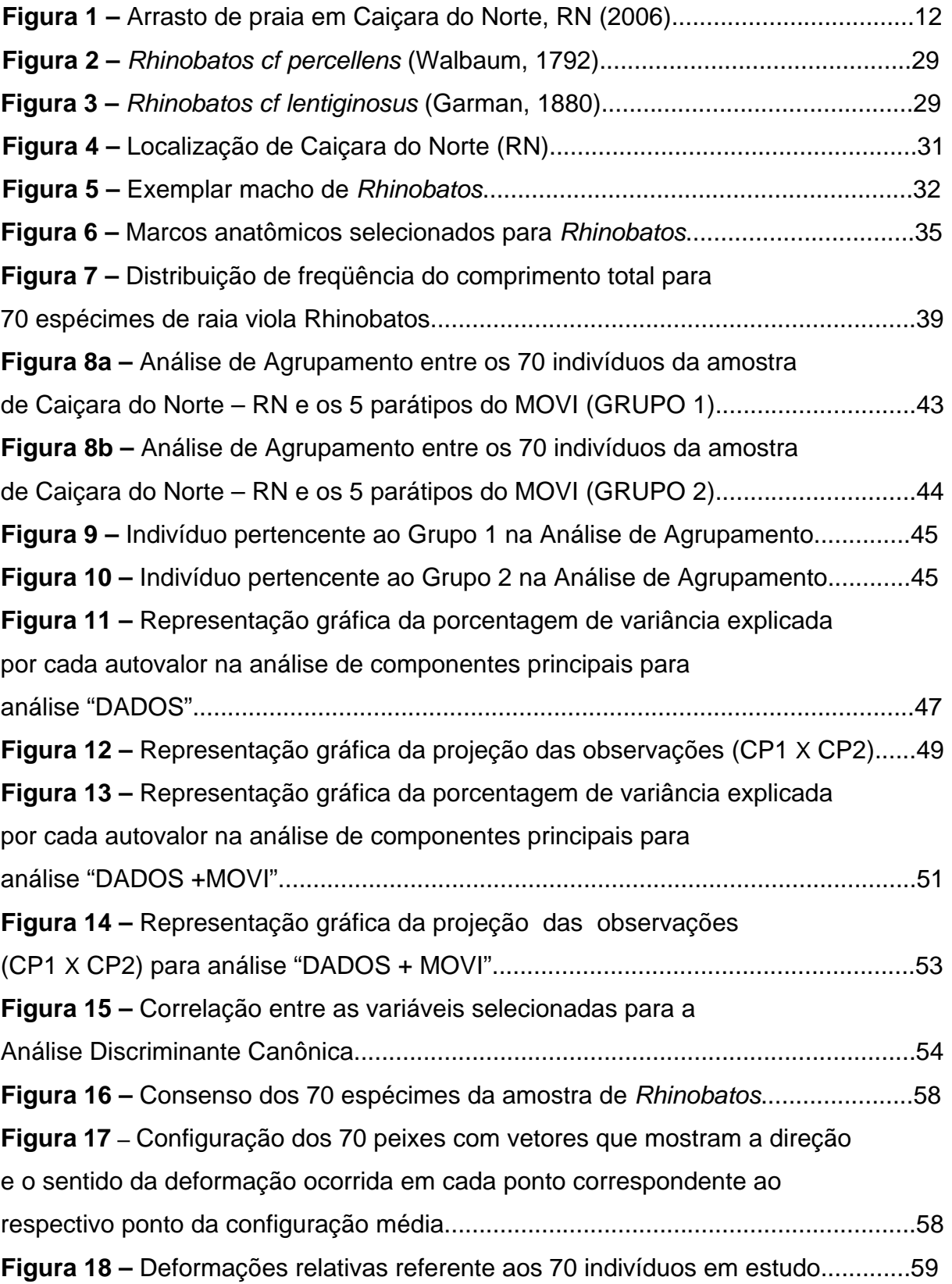

"*Tudo tem o seu tempo determinado, e há tempo para todo propósito debaixo do céu: há tempo de nascer e tempo de morrer; tempo de chorar e tempo de rir; tempo de abraçar e tempo de afastar-se; tempo de amar e tempo de aborrecer; tempo de guerra e tempo de paz.*" *(Eclesiastes, 3)*

# UTILIZAÇÃO DE TÉCNICAS MULTIVARIADAS E DE MORFOMETRIA GEOMÉTRICA NA DISCRIMINAÇÃO DE ESPÉCIES DO GÊNERO RHINOBATOS (FAMÍLIA RHINOBATIDAE) DO NORDESTE DO BRASIL

Autor: Rocha, Cristiane

Orientadora: Profª. Dra. Rosângela Lessa Co-orientador: Prof. Dr. Borko Stosic

### RESUMO

Rhinobatos cf percellens é uma espécie de raia marinha de águas costeiras. A amostra analisada foi coletada em Caiçara do Norte, no estado do Rio Grande do Norte (Brasil). Técnicas tradicionais e de morfometria geométrica foram usadas com o objetivo de identificar o status específico da espécie explorada na costa Nordeste do Brasil. Para isso, comparações entre *R. percellens* e *R. lentiginosus* foram feitas através de dados obtidos na literatura e dados de parátipos de ambas espécies provenientes do Museu Oceanográfico da Universidade do Vale do Itajaí - MOVI. O conhecimento do status específico das espécies exploradas é essencial para alocação em suas próprias unidades de estoque, de forma que estas avaliações possam ser administradas bem como estabelecer medidas de administração.

Assim, foram utilizadas como abordagem a análise morfométrica, através de técnicas de processamento de imagem, análise multivariada e morfometria geométrica, utilizando para comparação o padrão amplamente aceito para cada uma das espécies. Imagens individuais foram digitalizadas através de uma câmara e armazenadas em arquivos de imagem jpeg. As coordenadas de marcos anatômicos e pseudosmarcos anatômicos, definidos sobre a região dorsal do animal, foram obtidas e a matriz de dados submetida às técnicas mencionadas permitindo uma comparação das variações da forma entre os espécimes.

Resultados obtidos apontaram dois grupos, consistindo o primeiro por espécimes de coloração escura com numerosos pontos brancos, o segundo foi formado por indivíduos de coloração marrom com presença ou não de manchas.

Palavras-chaves: *Rhinobatos percellens, Rhinobatos lentiginosus,* Análise Multivariada, Morfometria Geométrica, variações na forma.

# USE OF MULTIVARIATE TECHNIQUES AND GEOMETRIC MORPHOMETRY IN THE DISCRIMINATION OF RHINOBATOS SPECIES (FAMILY RHINOBATIDAE) OF THE NORTHEAST FROM THE BRAZIL

Author: Rocha, Cristiane

Adviser: Profª. Dra. Rosângela Lessa Co-adviser: Prof. Dr. Borko Stosic

### ABSTRACT

The guitarfish *Rhinobatos cf percelens* is a marine ray inhabiting shallow coastal waters in southern hemisphere. The analyzed sample was collected at Caiçara do Norte, off Rio Grande do Norte state (Brazil). Traditional techniques and geometric morphometry were used aiming at identifying the specific status of the exploited species along the Brazilian Northeast coast. For that, comparisons between *R. percellens* and *R. lentiginosus* were carried out by means of data obtained from the literature and data from paratypes of both species provided by the Museu Oceanográfico da Universidade do Vale do Itajaí - MOVI. The knowledge of the specific status of fishes composing commercial catches is essential for allocating them in their proper stock units, so that stock assessments can be conducted as well as management measures undertaken. Thus, were used as approach the analysis morphometric, through techniques of image processing, analysis multivariate and geometric morphometric, using for comparison the described pattern widely accepted for each species. Individual images were digitalized through a camera and stored in files of image jpeg. The coordinates of landmarks and pseudo-landmarks defined over the dorsal part of the animal were obtained and matrix of data was submitted to the mentioned techniques allowing comparisons of the form variations among specimens. Results obtained pointed out two groups, consisting the first at dark coloration specimens with numerous white spots, while the second was made up of individuals brown coloration with or without spots.

Palavras-chaves: *Rhinobatos percellens, Rhinobatos lentiginosos,* Multivariate Analysis, Geometric Morphometric, form variation

#### 1. INTRODUÇÃO

O relatório de "Ações Prioritárias para a Conservação da Biodiversidade da Zona Costeira e Marinha" (MMA, 1998), indica que representantes costeiros da ordem Rajiformes no Brasil, compreendem oito espécies, constituindo 9,8% dos elasmobrânquios registrados para o país à época. Cinco dessas espécies são costeiras e três são costeiro-oceânicas. Para esse grupo, a maior diversidade ocorre no sul do país, mas há indícios de uma rica diversidade também na região norte, com muitas espécies ocupando o talude continental (BIGELOW e SCHROEDER, 1953; LESSA, 1986; LESSA E MENNI, 1994; MENNI e LESSA, 1998; LESSA et al., 1999).

No grupo dos Rajiformes estão as raias-viola *Rhinobatos percellens* (Walbaum, 1792) e *Rhinobatos lentiginosus* (Garman, 1880), que têm como característica biológica importante o fato de serem vivíparas aplacentárias, vivendo em águas costeiras com fundos rasos, onde se alimentam de preferência de pequenos crustáceos (FIGUEIREDO, 1977). Podem ser capturadas com redes de arrasto de fundo devido ao hábito bentônico refletido na posição inferior da boca e na forma do corpo.

As espécies do gênero *Rhinobatos* apresentam distribuição diferenciada. Assim, *R. percellens* é a espécie de ampla área de ocorrência – com registros em ambos lados do Oceano Atlântico; na costa dos Estados Unidos; no Caribe; no norte da Argentina. No Brasil, foram encontrados do Amapá ao Rio Grande do Sul. Por sua vez, a distribuição do *R. lentiginosus* não é claramente definida (RINCON et al., 1997; GOMES e GADIG, 1997) – tendo sido registrada na costa do Atlântico Norte, incluindo o norte do Brasil (SOTO & MINCARONE, 2004) até o Maranhão (LESSA, 1986). Para os limites da área de ocorrência deve-se levar em conta o escasso volume de observações existentes sobre essas espécies, sendo esperado, que no futuro a área de distribuição de cada uma delas seja alterada pelo aporte de informações adicionais.

A Dinâmica Populacional é a ciência que estuda as populações como unidades vivas, baseando-se na avaliação das modificações sofridas sob o impacto da pesca, que implica tanto numa retirada de biomassa num espaço de tempo relativamente curto e com alta intensidade, como na modificação estrutural da mesma (FONTELES, 1989). Para esse estudo é essencial a diferenciação de unidades, que

devem constituir unidades administrativas (ou de manejo) (BEVERTON & HOLT, 1957; BEGG et al., 1999; VOOREN & KLIPPEL, 2005). Essas unidades podem ser formadas por táxons como espécies, populações de uma mesma espécie, ou agrupamentos populacionais que refletem as características do meio onde estão inseridas.

No contexto da exploração pesqueira é freqüente que populações de espécies com características muito próximas, incluindo a biologia e a forma, sejam exploradas em conjunto, e ocupem a mesma área geográfica durante a maior parte de seus ciclos vitais, como ocorre com *R. percellens* e *R. lentiginosus* na área de estudo. Nesses casos as espécies são chamadas de simpátricas (PEREIRA DA SILVA, 2002). Vale lembrar que apesar das semelhanças, cada uma apresenta tolerâncias distintas aos fatores do meio ambiente, com propriedades essenciais comuns entre os membros de cada táxon. Para evidenciar diferenças entre os táxons (espécies, populações) é importante determinar, primeiro, o seu status específico.

Entre os diversos conceitos de espécie, Mayr (1963) as definiu como "grupos de populações naturais intercruzantes, isoladas reprodutivamente de outros grupos intercruzantes de outras populações". Esse conceito favorece a utilização da morfologia como base da taxonomia, implicando em um conceito morfológico de espécie (PEREIRA DA SILVA, 2002).

Das ferramentas disponíveis para identificação dos táxons (populações, agrupamentos, etc.) destacam-se a caracterização morfométrica e merística, parâmetros biológicos diversos, caracteres bioquímicos e moleculares (estruturas de proteínas e de DNA), entre outros (BEGG et al., 1999, VAZ DOS SANTOS, 2006). A determinação das diferenças é fundamental, pois além das conseqüências danosas para a estimativa dos parâmetros populacionais de cada um dos táxons, o fato de não haver distinção entre os táxons, leva a avaliações de biomassa exploráveis errôneas, gerando riscos de sobrexploração. (CAMHI, 1998).

Apesar da diversidade de técnicas utilizadas para diferenciar os táxons, considera-se que uma visão holística seja desejável para a abordagem dessa problemática, com a concorrência das diversas técnicas, quando necessário (BEGG et al., 1999).

9

A morfometria em uma de suas definições mais clássicas designa qualquer análise quantitativa da variação morfológica dos organismos. Atualmente costuma ser definida como o estudo da forma e do tamanho, e de como estas variáveis se relacionam entre si. Esse conjunto de técnicas tem evoluído ao longo dos séculos desde o estabelecimento de proporções entre as diversas partes do corpo, ainda hoje utilizadas nas descrições taxonômicas, até as sofisticadas técnicas estatísticas que utilizam modelos matemáticos complexos para explicar diferenças na forma ou tamanho (Simpósio sobre Identificação de estoques – seu papel na avaliação e manejo pesqueiros, 1998).

As primeiras abordagens ao estudo da variação da forma compararam várias medidas, uma a uma (MORAES, 2003). Entretanto, com a disponibilidade de novas tecnologias computacionais, tornou-se possível a análise simultânea de diversas variáveis, embora ainda não seja suficiente para descrever a forma, já que os organismos são multidimensionais. A Estatística Multivariada e as medidas de proporção linear são métodos amplamente usados na ictiologia e em diversas outras áreas do conhecimento. Em estudos morfométricos os métodos multivariados analisam, simultaneamente, diferentes níveis de variação e covariação entre as medidas, evidenciando diferenças significativas. Apesar disso, não representam graficamente a localização destas diferenças não sendo possível reconstruir a forma das espécies estudadas após diversas análises.

A técnica de Morfometria Geométrica surgiu durante os anos 80, permitindo a análise e a quantificação da variação entre formas e a clara visualização gráfica das diferenças. Neste contexto, a forma é a configuração de pontos que são invariantes à translação, rotação e escalamento (BOOKSTEIN, 1989a, 1989b).

No presente estudo, duas espécies simpátricas da família Rhinobatidae ocorrem na mesma área sendo exploradas pela pesca conjuntamente: *Rhinobatos percellens* e *R. lentiginosus*. É essencial determinar o status específico dos indivíduos capturados de modo a permitir a alocação das capturas por espécie para fins de estimativa dos parâmetros populacionais de cada uma.

## **OBJETIVO GERAL**

Estudar as variações na forma das espécies *Rhinobatos percellens* e *R. lentiginosus* capturados em Caiçara do Norte (RN), através de técnicas de morfometria geométrica, processamento de imagem e análise multivariada.

# **OBJETIVOS ESPECÍFICOS**

Definir o status específico das capturas obtidas em Caiçara do Norte (RN) pela pesca de arrasto de praia;

Comparar a espécie explorada em Caiçara do Norte (RN) com o padrão descrito para o *Rhinobatos percellens* e *Rhinobatos lentiginosus* na literatura existente e com parátipos depositados no Museu Oceanográfico do Vale do Itajaí (MOVI, da Universidade UNIVALI).

# 3. REVISÃO BIBLIOGRÁFICA

## 3.1. Biologia Pesqueira

A Biologia Pesqueira pode ser definida como o estudo do ciclo vital de espécies sujeitas à exploração pelo homem e das alterações dinâmicas que se processam no seu tamanho e etária, em decorrência da própria exploração pesqueira (FONTELES, 1989). Esta ciência teve seu início na Europa, com a exploração do linguado (*Pleuronectes platessa*) e do bacalhau (*Gadus morhua*) capturados com redes-dearrasto de fundo com portas (lances com duração média de 4 horas e velocidade média de 3 nós). A exploração pesqueira captura os indivíduos apenas dentro de uma faixa de comprimento. A probabilidade de um indivíduo capturado escapar através da malha depende da sua forma e volume. No presente estudo, as violas *Rhinobatos spp*. são capturadas como fauna acompanhante por redes de arrasto de praia (Figura 1), que tem como alvo espécies de peixes teleósteos, apresentando malha de dimensões reduzidas (3 cm). Isso determina, devido à forma do corpo, que mesmo indivíduos jovens de viola não possam escapar, uma vez capturados, implicando que as redes utilizadas não sejam seletivas para as espécies em questão.

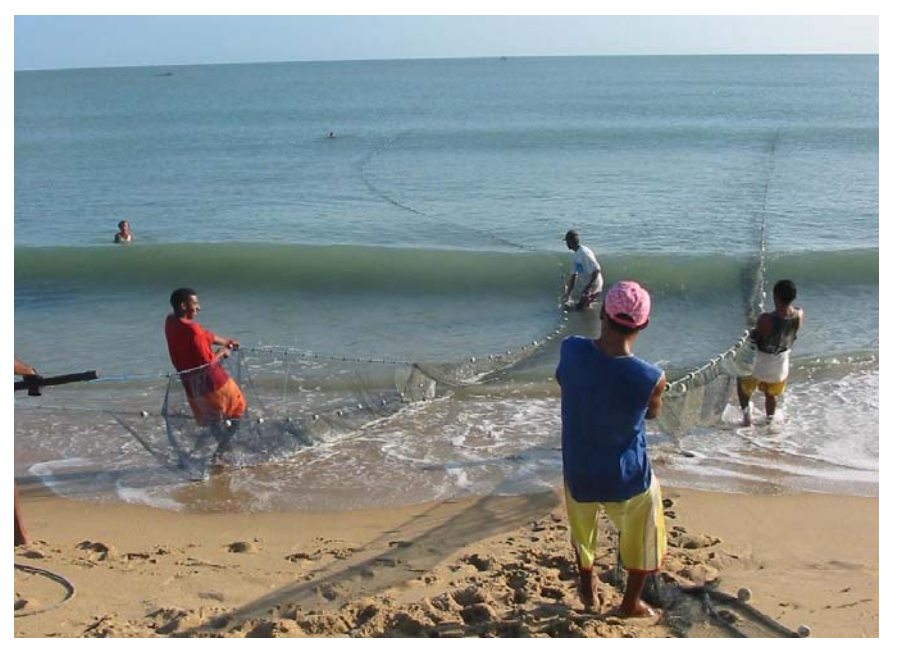

Foto: Camila Vilela

 **Figura 1 –** Arrasto de praia em Caiçara do Norte, RN (2006)

### 3.2. Morfometria

A morfometria é a análise da forma do corpo em relação ao tamanho através de métodos numéricos. É muito usada na biologia evolutiva, além de propiciar a interpretação e comparação dos padrões de variação de caracteres quantitativos (BLACKITH e REYMENT, 1971; CAVALCANTI e LOPES, 1990).

Este estudo tem interessado diversas áreas do conhecimento por diferentes motivos. Os taxonomistas utilizam para mensurar diferenças entre espécies, criando referências para comparações. Os ecólogos discutem que a forma e o tamanho de um organismo devem caracterizar aspectos de sua evolução. Já os geneticistas se preocupam em estimar a herdabilidade de caracteres morfométricos, pois podem quantificar e separar as influências genotípicas das ambientais sob o fenótipo de uma população (PERES, et al., 1995).

Para os seres vivos, são necessários, no mínimo, três vetores para descrever sua forma. Esta é o resultado de diversas respostas alométricas (alterações nas proporções de um organismo ao longo do crescimento) durante o desenvolvimento, por isso, os estudos morfológicos devem ser desenvolvidos através de ferramentas multivariadas (CAVALCANTI e LOPES, 1993).

#### 3.3. Análise Multivariada

A Análise Multivariada objetiva detectar e descrever padrões estruturais, espaciais e temporais que são úteis na ordenação dos dados morfométricos, permitindo que parâmetros biológicos subjacentes às relações morfológicas entre indivíduos, ou grupos, possam ser mais facilmente detectados e interpretados através de técnicas que evidenciam e hierarquizam os fatores responsáveis pela variabilidade dos dados e da estrutura do sistema estudado (CAVALCANTI e LOPES, 1993; REIS, 1988; VALENTIN, 2000).

As técnicas de Análise Multivariada têm demonstrado um grande potencial na investigação dos padrões de diferenciação morfológica e crescimento dos peixes. Também pode ser analisada a discriminação entre grupos intra-específicos ou populações geográficas, obtidas em conjunto com as variáveis medidas (SHIBATTA e GARAVELLO, 1993; CAMPELLO e BEMVENUTI, 2002).

Com a disponibilidade de softwares estatísticos, estes têm contribuído para tornar as técnicas de Análise Estatística Multivariada mais acessíveis para estudos de morfometria (CAVALCANTI e LOPES, 1993; BEMVENUTI e RODRIGUES, 2002).

Os estudos morfométricos têm sido realizados em peixes, pois estes facilitam essa quantificação devido as formas bem definidas em função do hidrodinamismo. Os padrões de discriminação morfológica entre *Rhizoprionodon porosus* (Poey, 1861) *e Rhizoprionodon lalandii* (Valenciennes, 1839) foram estudados através de técnicas de Análise Estatística Multivariada por Cavalcanti et al. (1996), com o objetivo de determinar se as duas espécies podem ser discriminadas com base em 44 caracteres morfométricos externos.

Também Cavalcanti et al. (1997), utilizando 21 caracteres morfométricos externos, identificaram corretamente espécimes de *Rhinoptera bonasus* (Mitchill, 1815) e *Rhinoptera brasiliensis* (Müller & Henle, 1841) pela análise de funções discriminantes, podendo ser separadas com uma acurácia média de 80%, com base apenas em seis caracteres morfométricos.

Silva (2000) utilizou análise estatística multivariada para comparar morfometricamente *Thunnus albacares* coletados em três áreas oceânicas do Atlântico Sul, sugerindo que as capturas da Venezuela, Nordeste do Brasil e Golfo da Guiné pertencem a diferentes unidades de estoques enquanto, Lima Filho et al. (2006) ao analisar os padrões de diferenciação morfológicos entre as espécies do gênero *Selene*, obteve êxito ao utilizar técnicas de análise multivariada e análise de deformações relativas. Duarte Neto (2005) para reavaliar a estrutura do estoque de *Coryphaena hippurus* na costa do Brasil, analisou as diferenças fenotípicas do otólito inteiro, técnicas multivariadas de classificação e discriminação. Encontrando uma base fenotípica para a separação de estoques ao longo da costa do Brasil, o que parece confirmar a hipótese de 2 circuitos migratórios de *C. hippurus* propostos por Lessa (2003) (MMA, 2004) . Por sua vez, Maciel (2006) utilizou essas técnicas para avaliar as variações da forma no peixe voador *Hirundicthyes affinis* (Günther, 1866) ao longo do desenvolvimento ontogenético na costa do Rio Grande do Norte.

Diferenças morfológicas têm sido freqüentemente verificadas na diferenciação de espécies (REIS et al.,1987; BARROS e ROSA, 1998; GARAVELLO, REIS e STRAUSS, 1991; BEMVENUTI, 2000; RIGA et al., 2001; KASAM, SATO e YAMAOKA, 2002; SHIBATTA e HOFFMANN, 2005; SHIBATTA e ARTONI, 2005).

Os objetivos gerais, para os quais a análise multivariada conduz são:

- a. redução de dados ou simplificação estrutural: o fenômeno sob estudo é representado da maneira mais simples possível, sem sacrificar informações valiosas e tornando as interpretações mais simples;
- b. ordenação e agrupamento: agrupamento de objetos (tratamentos) ou variáveis similares, baseados em dados amostrais ou experimentais;
- c. investigação da dependência entre variáveis: estudos das relações estruturais entre variáveis muitas vezes é de interesse do pesquisador;
- d. predição: relação entre variáveis devem ser determinadas para o propósito de predição de uma ou mais variável com base na observação de outras variáveis;
- e. construção e teste de hipóteses.

As técnicas estatísticas constituem-se uma parte integral da pesquisa científica, e em particular, as técnicas multivariadas têm sido regularmente aplicadas em vários estudos nas áreas de biologia, física, sociologia e ciências médicas, e incluem métodos bem estabelecidos, como Análise de Componentes Principais, Análises Discriminantes, Variáveis Canônicas e Análise de Agrupamento.

### 3.3.1. Análise de Agrupamento

A Análise de Agrupamento é utilizada quando se deseja explorar as similaridades entre objetos (modo Q) ou entre descritores (modo R) definindo-os em grupos. O termo agrupamento é o ato ou procedimento de reunir objetos ou elementos em grupos, isto é, o ato ou efeito de grupar.

A Análise de Agrupamentos é uma técnica para agrupar observações, indivíduos ou objetos em grupos, de modo que as observações de um mesmo grupo pareçam-se mais entre si do que com as observações de outros grupos. A Análise de Agrupamento recebe diversos nomes em outras áreas de conhecimento como: Análise do tipo Q, Tipologia, Análise de Classificação ou Taxonomia Numérica. É uma técnica exploratória, descritiva, uma vez que não determina testes de significância. As variáveis envolvidas na análise podem ser métricas ou categóricas ou combinações delas (HAIR et al., 2005).

Os algoritmos de agrupamento podem ser do tipo hierárquico ou não hierárquico. O critério principal é o de maximizar as diferenças entre grupos com relação à variação dentro dos grupos. Os procedimentos hierárquicos resultam em uma árvore (dendrograma) hierárquica e podem ser aglomerativos ou divisórios. Nos métodos aglomerativos cada observação começa como seu próprio grupo e depois os dois elementos mais próximos são agrupados, sendo a seguir agregados com o grupo mais próximo e assim por diante, até a obtenção de um grupo único. Nos métodos divisórios, parte-se de um grupo único e separa-se as observações mais dissimilares, até que as observações sejam cada uma um grupo único. Existem diversos processos de ligação das observações para o aglomeramento, tais como: Método do vizinho mais próximo, Método do vizinho mais afastado, Método de Ward, Método do centróide.

#### - Medidas de Distância

O tipo de função de agrupamento, ou função de semelhança, de emprego mais corrente na análise de agrupamento é aquele representado por medidas de distância. Esta função permite verificar se dois elementos, Ei e Ej, podem ser alocados a um mesmo grupo, de acordo com um critério especificado (GAMA, 1980). A alocação é obtida mediante o cálculo de uma medida de distância entre os pontos do espaço p-dimensional. O termo espaço métrico é aplicado a um conjunto de pontos, para os quais se determinam distâncias mútuas, que atendem a certas regras.

Segundo Mardia et al. (1979) e Johnson e Wichern (1988), qualquer medida de distância, d(P,Q), entre dois pontos P e Q, é válida, se os seguintes axiomas são satisfeitos, sendo R um ponto intermediário:

- 1. d  $(P,Q) = d(Q,P)$  (simetria);
- 2. d  $(P,Q) > 0$ , se  $P \neq Q$ ;
- 3. d  $(P,Q) = 0$ , se e somente se,  $P = Q$ ; e
- 4. d  $(P,Q) \le d (P,R) + d (R,Q)$  (desigualdade triangular).

Além disso, é esperado que d (P,Q) aumente quando a dissimilaridade entre P e Q aumentar.

As medidas de similaridade entre as observações podem ser várias a mais comum de distância é a Euclidiana:

$$
d(j,k) = \sqrt{\sum_{h=1}^{p} (X_{hj} - X_{hk})^2}, h = 1,2,...,p.
$$

onde: p é o número de parcelas na amostra, e  $X_{hi}$  e  $X_{hk}$  são, respectivamente, as quantidades da espécie h nas parcelas j e k.

Essa função define a distância entre duas parcelas como uma simples soma de p diferenças ou desvios ao quadrado. Geralmente, essa métrica é utilizada para variáveis padronizadas.

#### - Método de Ward

Ward (1983) propõe um processo geral de classificação, em que n elementos são progressivamente reunidos dentro de grupos por meio da minimização de uma função-objetivo para cada (n-2) passos de fusão.

Inicialmente este algoritmo admite que cada um dos elementos constitui um único agrupamento. Considerando a primeira reunião de elementos em um novo agrupamento, a soma dos desvios dos pontos representativos de seus elementos, em relação à média do agrupamento, é calculada e dá uma indicação de homogeneidade do agrupamento formado. Esta medida fornece a "perda de informação" que se produz ao reunir os elementos de E em um agrupamento (GAMA, 1980). Segundo este mesmo autor, a reunião de elementos em grupos é feita pela análise dos valores da função de agrupamento, reunindo-se os elementos mais próximos, isto é, aqueles que apresentam Min  $(d_{ii})$ .

Segundo Orlóci (1978), o algoritmo de Ward pode ser resumido nas seguintes etapas:

- 1. Determina-se a matriz de distâncias. Localizam-se os dois agrupamentos para os quais  $d_{ii}$  é mínimo.
- 2. Reúnem-se estes agrupamentos, formando um novo agrupamento, e verificase se o número de agrupamentos (G) já foi alcançado, se não, segue-se à etapa 3, caso contrário, termina-se a análise.
- 3. Calcula-se o valor do aumento a ser obtido na soma de quadrados pela reunião de qualquer dos agrupamentos:  $I = (1/2)$ . d<sub>pq</sub>.

 $d_{pq}^2 = (X_p - X_q)^2$  é distância entre as médias dos elementos de G<sub>p</sub> e G<sub>q</sub>, sendo  $G_p$  e  $G_q$ , respectivamente os grupos p e q.

4. Determinam-se os dois agrupamentos que apresentam um menor incremento na matriz D, isto é, Min (I<sub>ii</sub>), e volta-se à etapa 2.

Este método tem como função de agrupamentos a distância euclidiana, e o critério de agrupamento é dado pelo valor do incremento, que se obtém na soma de quadrados do erro.

#### 3.3.2. Análise de Componentes Principais

Esta análise faz parte da Análise Fatorial que é um nome genérico dado a uma classe de métodos estatísticos multivariados cujo propósito principal é definir a estrutura subjacente em uma matriz de dados, sendo uma técnica de interdependência na qual todas as variáveis são simultaneamente consideradas, cada uma relacionada com todas as outras. (HAIR et al., 2005).

A Análise Fatorial analisa a estrutura das correlações entre um grande número de variáveis, definindo um conjunto de dimensões, chamadas fatores. Nesta análise podemos, inicialmente, identificar as dimensões separadas da estrutura e em seguida determinar o grau em que cada variável é explicada por cada dimensão.

Da perspectiva do resumo de dados, esta análise fornece uma visão clara de quais variáveis podem ficar juntas e quantas variáveis podem ser consideradas impactantes para o estudo. Dois modelos básicos podem ser utilizados para obter soluções fatoriais: análise de fatores comuns e análise de componentes principais.

Segundo Johnson e Wichern (1978), quando as variáveis explicativas de uma equação a ser ajustada apresentam significativo grau de intercorrelação, o método mais indicado para extração dos fatores é o dos componentes principais.

A análise de componentes principais consiste em reescrever as variáveis originais em novas variáveis denominadas componentes principais, através de uma transformação de coordenadas.

Cada componente principal é uma combinação linear de todas as variáveis originais. Por exemplo, um sistema com dez variáveis, após a transformação, terá dez componentes principais. Cada uma destas componentes principais, por sua vez, será escrita como uma combinação linear das dez variáveis originais. Nestas combinações, cada variável terá uma importância ou peso diferente.

Duas são as características das componentes principais que as tornam mais efetivas que as variáveis originais para a análise do conjunto das amostras (Prado *et al*., 2002). As variáveis podem guardar entre si correlações que são suprimidas nas componentes principais. Ou seja, as componentes principais são ortogonais entre si.

19

Deste modo, cada componente principal traz uma informação estatística diferente das outras. A segunda característica importante é decorrente do processo matemático-estatístico de geração de cada componente que maximiza a informação estatística para cada uma das coordenadas que estão sendo criadas. As componentes principais  $(\lambda_i)$  têm variação estatística decrescente. Ou seja,

$$
\lambda_1 > \lambda_2 > \lambda_3 > \lambda_4 > \ldots
$$

Desta forma, as primeiras componentes principais são tão mais importantes que podemos até desprezar as demais. Destas características podemos compreender como a análise de componentes principais:

a) podem ser analisadas separadamente devido à ortogonalidade, servindo para interpretar o peso das variáveis originais na combinação das componentes principais mais importantes;

b) podem servir para visualizar o conjunto da amostra apenas pelo gráfico das duas primeiras componentes principais, que detêm maior parte da informação estatística.

Quando as variáveis são medidas em escala e unidades "muito" diferentes entre si, a análise deve ter como ponto de partida a matriz de correlação entre as variáveis. Não sendo esse o caso, pode-se alternativamente, usar a matriz de variânciacovariância. Uma outra abordagem diz que quando utilizada uma padronização usase a matriz de correlação; caso contrário, usa-se a matriz de variância-covariância.

Aspectos importantes a considerar numa Análise de Componentes Principais:

• As coordenadas (scores) são a referência das observações sobre o sistema de eixos dado pelos componentes principais;

• A quantidade de variância explicada por cada componente principal é dada pelo respectivo autovalor, λ<sub>i</sub>;

• A proporção da variância total explicada por cada componente principal é dada por  $λ_i / Σ λ_i$ 

• O coeficiente da k-ésima variável original sobre o j-ésimo componente principal é dado por  $a_{ik}\lambda_i$ : corresponde à correlação entre a variável original e o componente principal.

Para decidir o número de componentes a serem extraídos, no presente estudo, foram utilizados dois critérios: o Critério da raiz latente e o Critério de percentagem de variância.

No primeiro critério, apenas os componentes que tiverem raízes latentes (autovalores) maiores que 1 são considerados significantes; todos os componentes com raízes latentes menores que 1 são considerados insignificantes e descartados.

O segundo critério é baseado no percentual cumulativo especificado da variância total extraída pelos fatores sucessivos. Este critério não tem base absoluta, apenas seu objetivo é garantir a significância prática dos componentes que foram determinados, para que os mesmos expliquem pelo menos um montante especificado de variância.

#### 3.3.3. Análise de Correlação Canônica

A análise de Correlação Canônica é uma técnica útil e poderosa para explorar as relações entre múltiplas variáveis dependentes e independentes, podendo utilizar tanto dados métricos quanto não-métricos para as mesmas (HAIR et al., 2005).

Esta análise fornece uma descrição das diferenças entre grupos especificados a priori em um conjunto de dados multivariados. Estes grupos tanto podem representar os indivíduos de populações de uma mesma espécie ou de espécies diferentes. O que interessa é verificar a relação da magnitude de diferenças entre os grupos, relativa àquela dentro dos grupos (Monteiro e Reis, 1999).

Segundo Hair et al. (2005), uma vez determinado o conjunto de variáveis independentes e o outro de variáveis dependentes, a correlação canônica aborda uma vasta gama de objetivos:

- Determinar se dois conjuntos de variáveis são independentes um do outro ou determinar a magnitude das relações entre eles;
- Determinar um conjunto de pesos para cada conjuntos de variáveis de modo que as combinações lineares de cada um deles sejam maximamente correlacionadas.

• Explicar as relações existentes entre os conjuntos de variáveis dependentes e independentes, geralmente pela medida da contribuição relativa de cada variável às funções canônicas extraídas.

Da mesma forma que a Análise de Componentes Principais procura reduzir a dimensionalidade e explicar a variação em termos de autovalores e autovetores (Dizemos que o número real λ é um autovalor para uma matriz Am x n se existir um vetor não nulo vn x 1 tal que A.v =  $\lambda$ v. E assim, o vetor v diz-se um autovetor da matriz A), a Análise de Correlação Canônica também segue estes princípios. Para isso, deve-se construir uma matriz que quantifique a variação dentro dos grupos, W, e uma outra que quantifique a variação entre grupos, B, definidas da seguinte forma:

$$
W = \sum \sum (x_{ij} - \overline{x}_i)(x_{ij} - \overline{x}_i)^T \quad e \quad B = \sum (\overline{x}_i - \overline{x})(\overline{x}_i - \overline{x})^T
$$

onde:

*ij x* é a observação de uma das p variáveis no j-ésimo indivíduo no í-ésimo grupo,

$$
\bar{x}_i = \frac{\sum x_{ij}}{n_i}
$$
 é a média de uma dada variável no i-ésimo grupo,

$$
\bar{x} = \frac{\sum n_i \bar{x}_i}{n_i}
$$
calcula a média geral para uma dada variável para todos os grupos.

Os autovalores extraídos do produto das matrizes  $W^{-1}B$  são interpretados como a quantidade de variação associada a cada autovetor ou eixo de maior variação.

A interpretação das variáveis estatísticas em uma função significante é baseada na premissa de que as variáveis em cada conjunto que contribuem fortemente para as variâncias compartilhadas para essas funções são consideradas relacionadas umas com as outras.

#### 3.3.4. Análise Discriminante

Análise Discriminante é uma técnica de Análise Multivariada freqüentemente utilizada com o objetivo de diferenciar populações e/ ou classificar objetos em populações pré-definidas quando a variável dependente é categórica (nominal ou não-métrica) e as variáveis independentes são métricas.

Uma das diferenças entre análise discriminante e análise de agrupamento é que nesta, deseja-se formar k grupos homogêneos na amostra, sem o conhecimento a priori da alocação dos objetos nos grupos.

Na Análise Discriminante, conhece-se a priori a quais populações pertencem os objetos da amostra. Para a aplicação de uma análise de agrupamentos é necessário ter uma amostra para a qual foram observadas p variáveis aleatórias. Para a Análise Discriminante, uma amostra de cada uma de g populações é coletada e além das p variáveis observadas para cada objeto das amostras é preciso saber de que população cada amostra provém.

Os principais objetivos da Análise Discriminante são:

• discriminação: encontra-se funções das variáveis observadas que possam explicar as diferenças entre as g populações;

• classificação ou alocação: determina-se funções das variáveis observadas que permitam classificar novos objetos em uma das g populações.

Na prática, essas funções são determinadas com base na amostra e são utilizadas para fazer a classificação de objetos extra-amostra em uma das populações.

A função discriminante linear de Fisher é uma combinação linear das variáveis observadas que apresenta maior poder de discriminação entre os grupos e com a propriedade de minimizar as probabilidades de má classificação, quando as populações são normalmente distribuídas com parâmetros de média µ e variância ∑ conhecidos.

Se uma variável vinculada a um fator é incluída, torna-se menos improvável que variáveis adicionais daquele mesmo fator também sejam, pois são altamente correlacionadas e têm potencialmente menos poder preditivo adicional do que as variáveis que não estão naquele fator, pois seu efeito já está representado pela variável do fator incluída (HAIR, 2005).

#### 3. 4. Morfometria Geométrica

Durante os anos 80, ocorreu uma revolução metodológica nesta área fazendo com que aparecesse a necessidade de um embasamento teórico e filosófico, culminando com o surgimento de uma área de pesquisa entre a Biologia, a Estatística e a Geometria (MONTEIRO e REIS, 1999). O termo "revolução na morfometria", utilizado em 1993 em um artigo de Rohlf e Marcus, indica uma nova maneira de medir estas variações. Em raias marinhas, podemos citar os trabalhos de Piorski e Nunes (2000) com o objetivo de identificar o dimorfismo sexual e a tendência alométrica de *Urotrygon microphthalmum* (Delsman, 1941). Entretanto, pesquisas sobre variações morfológicas em raias-viola ainda não foram publicadas.

A geometria de um organismo não é passível de descrição direta, no entanto podese gerar um espaço simplificado, onde comparações relativas entre formas possam ser realizadas. A Morfometria Geométrica é um conjunto de novas técnicas no estudo da forma de estruturas biológicas onde são utilizados os marcos anatômicos (Landmarks) (ROHLF & MARCUS, 1993) ou contornos. A variável de forma é qualquer medida em uma configuração de marcos que não muda seu valor quando todos os comprimentos são multiplicados por um fator escalar (BOOKSTEIN, 1991). Se desejarmos comparar apenas a forma de uma figura com outra, a informação excedente deve ser retirada do conjunto de pontos. No caso dos métodos de superposição de marcos anatômicos, a variação de forma é estudada nas próprias coordenadas dos marcos e, como foi dito anteriormente, após a retirada dos efeitos de tamanho, orientação e posição. Logo, se as configurações estão centradas em um ponto comum, proporcionalizadas de forma que tenham o mesmo tamanho e rotacionadas segundo algum critério de otimização, as coordenadas encontradas localizam um ponto no espaço de forma (Shape Space), chamado de espaço de forma de Kendall (KENDALL, 1984,1989).

No espaço da forma de Kendall as distâncias são distâncias geodésicas (Distâncias de Procrustes) e não distâncias lineares ou euclidianas. A distância entre dois pontos nesse espaço multidimensional representa a distância entre duas formas, isto é, o quanto estas formas são diferentes. Na realidade, as Distâncias de Procrustes são uma maneira de medir a diferença entre duas formas, onde o espaço de forma é não-Euclidiano.

#### 3.4.1. Marcos Anatômicos

A abordagem mais comum e mais rica em informações para a representação de dados estudados nessa área é dada em termos de Marcos anatômicos, ou usualmente pontos de curvatura máxima ou junções entre estruturas, ou ainda, pontos localizados em regiões chave na forma de interesse, são localizados respeitando a homologia (correspondência biológica da posição de marcos de forma para forma – SNEATH & SOKAL, 1973), obtendo-se assim uma maior informação morfológica.

Os Marcos anatômicos podem ser divididos em três categorias:

Justaposição de tecidos: relacionam pontos de encontro entre três estruturas.

Pontos de máxima curvatura ou outros processos morfogenéticos locais: incluem extremidades e vales de invaginação.

Pontos extremos: Descrevem pontos relacionados à maior distância que pode ser medida em uma estrutura, como diâmetros e interseção de segmentos entre marcos.

### 3.4.3. Superposição Ortogonal pelos Quadrados Mínimos

Neste caso, usa-se uma projeção do Espaço da Forma de Kendall para um espaço euclidiano tradicional (comparemos uma projeção de uma figura em 3D em um plano). Os pontos no espaço da forma podem ser projetados em um espaço linear, tangente ao espaço da forma, de modo que distâncias lineares entre pares de pontos correspondam a projeções das Distâncias de Procrustes originais.

Como o Espaço da Forma de Kendall é curvo, à medida que as formas se afastam do ponto de tangência entre os dois espaços, as projeções tendem a se aproximar no espaço linear. Desta forma, recomendasse que o ponto de tangência entre os dois espaços seja definido como sendo a média de todas as formas observadas, de modo que esta forma média esteja o mais eqüidistante de todas as formas estudadas e as variações sejam as menores possíveis. Esta forma média é chamada de Configuração de Consenso que corresponde à média de todas as formas, tendo sido retiradas diferenças advindas de tamanho, orientação e posição.

Para retirar o efeito do tamanho, padroniza-se todas as configurações para uma mesma medida geral de tamanho. Desta maneira, qualquer diferença observada pode ser atribuída à forma.

Esta transformação é feita por uma medida chamada de Tamanho de Centróide que é usado para redimensionar todas as configurações. O centróide equivale a um ponto médio, correspondendo à raiz quadrada do somatório dos quadrados das distâncias entre cada ponto de referência e o centróide. Calcula-se o Tamanho de Centróide de cada indivíduo e estes são igualados.

Para se eliminar o efeito da orientação deve-se minimizar a soma das distâncias, aplicando a rotação (transformação de similaridade aplicada para se comparar formas de figuras, eliminando o efeito da orientação em pontos homólogos), pois desta forma os marcos anatômicos correspondentes nas configurações ficarão o mais próximo possível.

Finalmente, para retirar o efeito de posição, é realizada pela translação das configurações para um local comum. Isto pode ser feito colocando-se o centróide das configurações na origem do sistema de eixos.

### 3.4.4. Análise das Deformações – Principais, Parciais e Relativas

Este método, que é extremamente útil para descrever as mudanças na forma de um conjunto de organismos se baseia no uso dos parâmetros das Funções de Flexão de Placas Finas. Esta função, baseada em um modelo físico, modela uma placa de metal muito fina e de proporções lineares infinitas quando ela tem que ser deformada para ajustar uma configuração de pontos que esteja sobre a placa numa configuração abaixo da placa (BOOKSTEIN,1989b). Na prática, é como se tivéssemos duas placas de metal, e em cada uma marcássemos os pontos de referência das formas a serem comparadas (uma é a de referência, a outra a forma que se quer estudar). Então entortamos a placa que tem os pontos da forma a ser comparada para que os pontos encaixem sobre os pontos presentes na placa da configuração de referência. A força feita para deformar a placa é uma quantificação das diferenças entre as formas, quanto mais próximos os pontos, mais energia é necessária para a deformação da placa. Assim, pode-se descrever quantitativamente as diferenças entre duas formas através de grades de deformação.

Matematicamente falando, a partir da Configuração de Referência é construída uma matriz com todas as distâncias entre os pares de pontos de referência utilizados (Matriz de Energia da Deformação). Esta matriz é decomposta de modo a gerar duas outras matrizes de valores particulares, uma matriz de autovalores e uma matriz correspondente de autovetores, onde cada valor da primeira matriz está associada um vetor na segunda matriz.

Cada um destes autovetores (Deformações Principais ou "Principal Warps") descreve uma possível mudança de forma aplicável à configuração de referência em diferentes escalas espaciais.

Para descrever as deformações que transformam a configuração de referência nas configurações originais, as coordenadas dos pontos de referência de cada indivíduo são projetadas nas Deformações Principais. Cada uma dessas Deformações Principais tem um autovalor associado, e esses autovalores associados têm magnitude inversamente proporcional à escala das deformações e diretamente proporcional à energia necessária para deformar a configuração de pontos ao longo da deformação principal. Os escores, resultantes das projeções de cada indivíduo nas Deformações Principais, descrevem o peso de cada deformação principal para transformar a configuração de referência na configuração destes indivíduos, e o conjunto destes escores forma a matriz de pesos, W. Aos vetores de escores, chamamos Deformações Parciais ou "Partial Warps" (BOOKSTEIN, 1991), porque cada um descreve uma porção da variação total, ou ainda, são uma característica de cada indivíduo.

A Análise das Deformações Relativas equivale a realizar uma Análise de Componentes Principais sobre a matriz W explicada acima.

Os novos autovetores gerados deste modo são chamados de Deformações Relativas ("Relative Warps"), e estes descrevem os eixos ortogonais de maior variação da forma a partir das deformações parciais. Assim, é possível capturar e representar a maior parte da variação ao longo de alguns poucos eixos, reduzindo o número de dimensões sem perder a maior parte da informação.

27

## 3. 5. Espécies Estudadas

### 3.5.1. *Rhinobatos percellens*

É uma espécie de pequeno porte (Figura 2). O comprimento máximo (CT) da espécie alcança 1 m e machos de 56 cm de CT já são sexualmente maduros. O tamanho mais comum dos adultos *R. percellens* é até 70 cm (CERVIGÓN *et al*., 1992). Na área de estudo do presente trabalho, o maior indivíduo foi uma fêmea de 69,4 cm. A maioria dos espécimes possui cerca de 40 a 45 pintas esbranquiçadas em ambos os lados da linha mediana dorsal, de tamanho semelhante à pupila do olho, dispostas irregularmente, porém simetricamente sobre os dois lados do tronco.

## 3.5.2. *Rhinobatos lentiginosus*

Diferenciando de *R. percellens* pode chegar a 70 cm de comprimento total (BIGELOW e SCHROEDER, 1953) (Figura 3).

A forma peculiar do disco e do focinho, em forma de cunha longa, combinada com a cauda muscular robusta e suas duas nadadeiras dorsais bem desenvolvidas, marcam esta espécie. Apresentam, diferentemente do *R. percellens*, um conjunto de tubérculos proeminentes na ponta do rostro. Tem características (ver Tabela 1) similares a *R. percellens*.

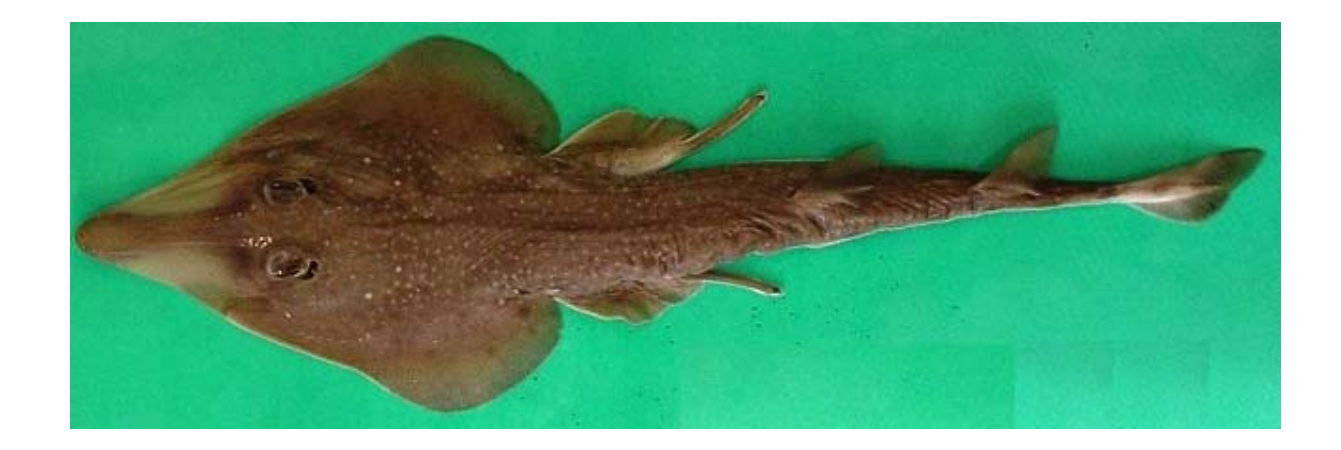

**Figura 2 –** *Rhinobatos cf percellens* (Walbaum, 1792) capturada em Caiçara do Norte (RN), julho/ 2006.

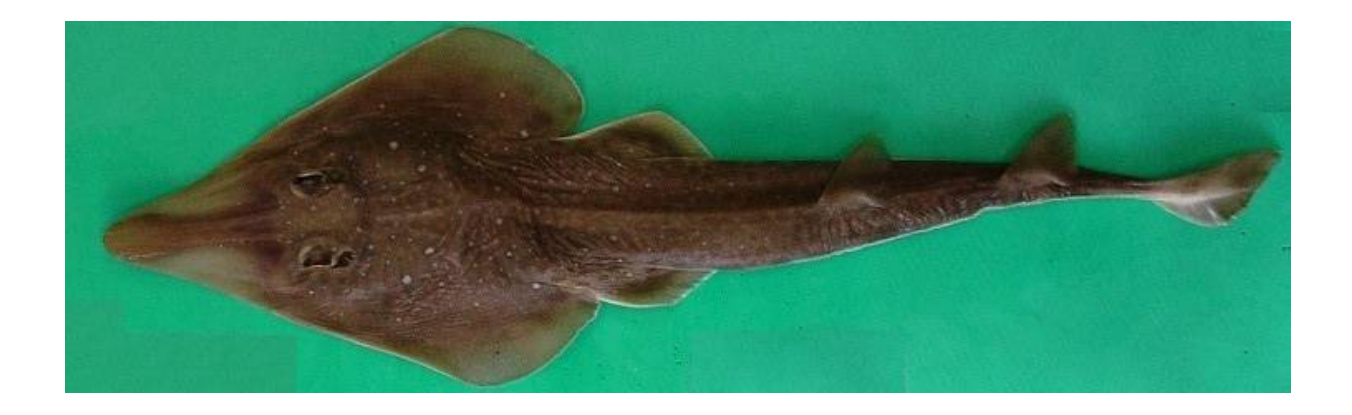

**Figura 3 –** *Rhinobatos cf lentiginosus* (Garman, 1880) capturada em Caiçara do Norte (RN), julho/ 2006.

**Tabela 1 –** Características de *Rhinobatos percellens* e *R. lentiginosus de acordo com Bigelow e Schroeder (1953)*

# CARACTERÍSTICAS

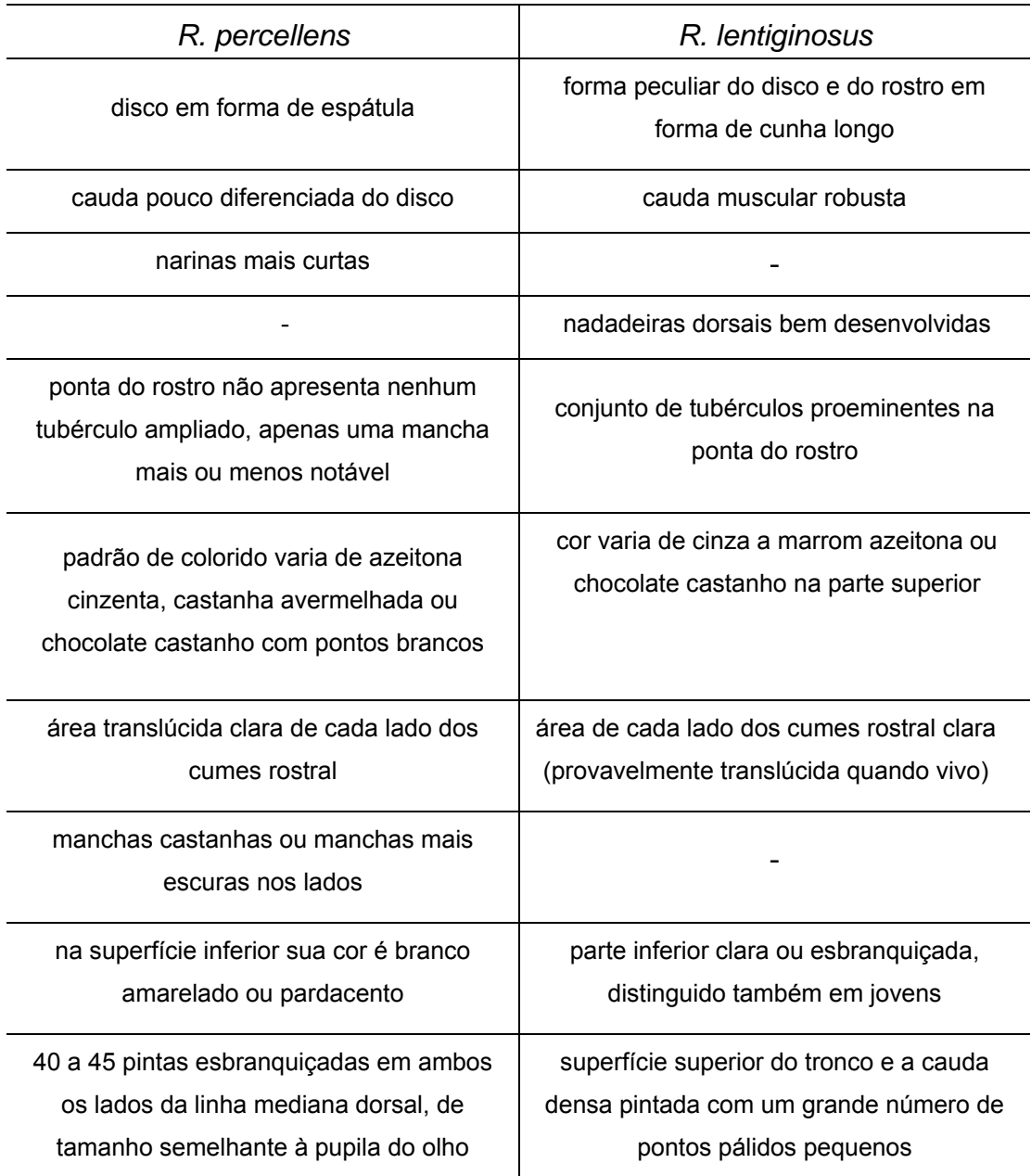
# 4. MATERIAL E MÉTODOS

## 4.1. Amostra

Uma amostra de raias viola *Rhinobatos cf percellens* composta de 70 espécimes, capturados nos meses de janeiro a julho de 2006, em Caiçara do Norte – RN foi objeto deste estudo (Figura 4). Nessa amostra, 47 indivíduos eram machos (17,02 cm a 34,66 cm) e 23 eram fêmeas (16,45 cm a 47,98 cm).

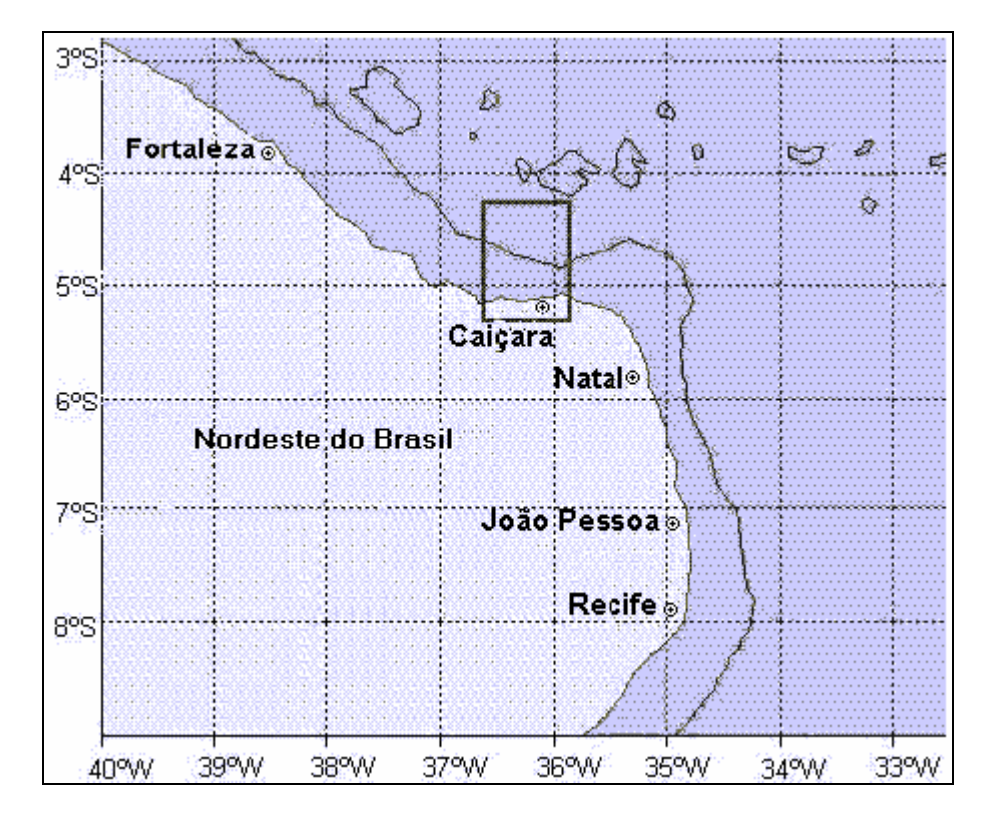

 **Figura 4 –** Localização de Caiçara do Norte (RN)

# 4.2. Morfometria e Análise Estatística dos Dados

Em laboratório, as raias foram descongeladas em temperatura ambiente e secas ao ar livre. Em seguida, foi registrado o sexo identificado a partir do dimorfismo sexual representado pela presença de pterigopódios nos machos e ausência dos mesmos em fêmeas (Figura 5).

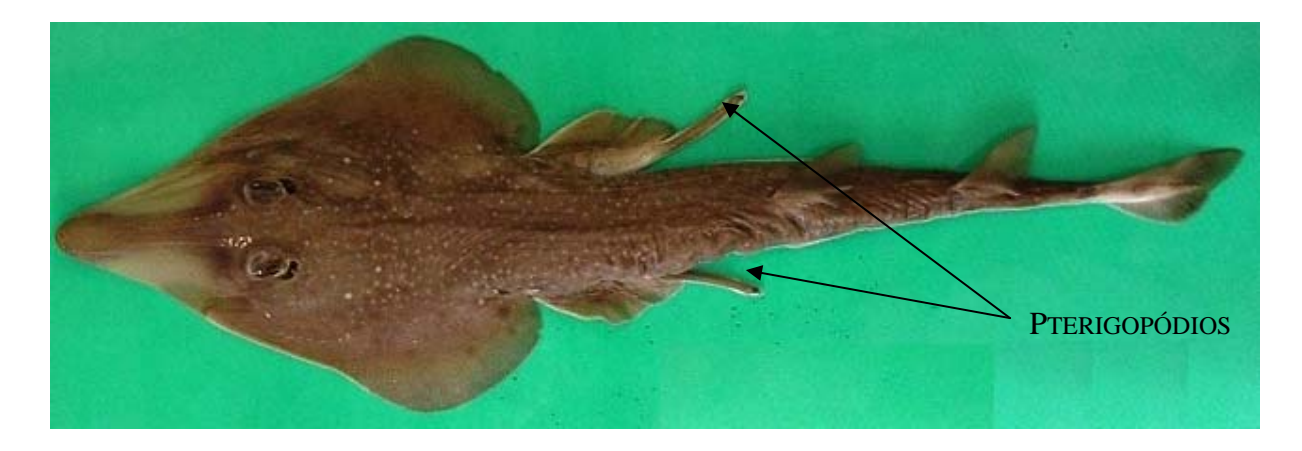

**Figura 5 –** Exemplar macho de *Rhinobatos*. A seta indica os pterigopódios.

Imagens individuais foram digitalizadas através de uma câmera Sony modelo DSC-P200 e armazenadas em arquivos de imagem jpeg. Para uniformização, criou-se um suporte, onde a câmera digital foi acoplada, estabelecendo, assim, uma altura padrão (45 cm) para todas as fotografias e garantindo a minimização das distorções que poderiam advir da falta dessa padronização.

Em seguida, foram verificadas características e medidas morfométricas dos espécimes e comparadas aos dados encontrados na literatura (BIGELOW & SCHROEDER, 1953 e DEYNAT, 1996) e obtidos dos parátipos de *Rhinobatos percellens* e de *R. lentiginosus* depositados no Museu Oceanográfico da Universidade do Vale do Itajaí - MOVI, a fim de identificar a espécie de *Rhinobatos* explorada na área em estudo.

Para remover a influência do tamanho entre os espécimes, todos os dados morfométricos foram padronizados de acordo com a fórmula de Schaefer (1992):

$$
M_{S} = M_{0} \left(\frac{L_{S}}{L_{0}}\right)^{b}
$$

onde:

 $M<sub>S</sub>$  = medida padronizada,

 $M<sub>0</sub>$  = comprimento das medidas dos caracteres,

*LS* = comprimento padrão médio (média aritmética) de cada raia,

*L0* = comprimento padrão do espécime e *b* foi calculado através das curvas de regressão do log *M0* com log *L0*, usando todas as raias da amostra.

Todas as medidas foram transformadas em logaritmos ( $log_{10}$ ) antes da análise, para obter uma aproximação da normalidade da multivariada.

Para detectar se existia diferença significativa na distribuição de freqüência do comprimento total (CT) por sexo, foi utilizado o Teste Kolmogorov-Smirnov. O Teste Mann-Whitney foi utilizado para avaliar diferenças entre machos e fêmeas juvenis e machos e fêmeas adultos, examinando uma amostra de dados de cada um. Também foi avaliado, através deste teste, diferenças entre *Rhinobatos percellens* e *R. lentiginosus*.

# 4.3. Marcos Anatômicos

A Tabela 2 mostra os 17 dados morfométricos obtidos através da associação de marcos anatômicos (Figura 6), fixados sobre a região dorsal de cada peixe, definidos a partir da metodologia proposta por BOOKSTEIN (1991).

#### **Tabela 2 –** Variáveis Morfométricas para raia viola

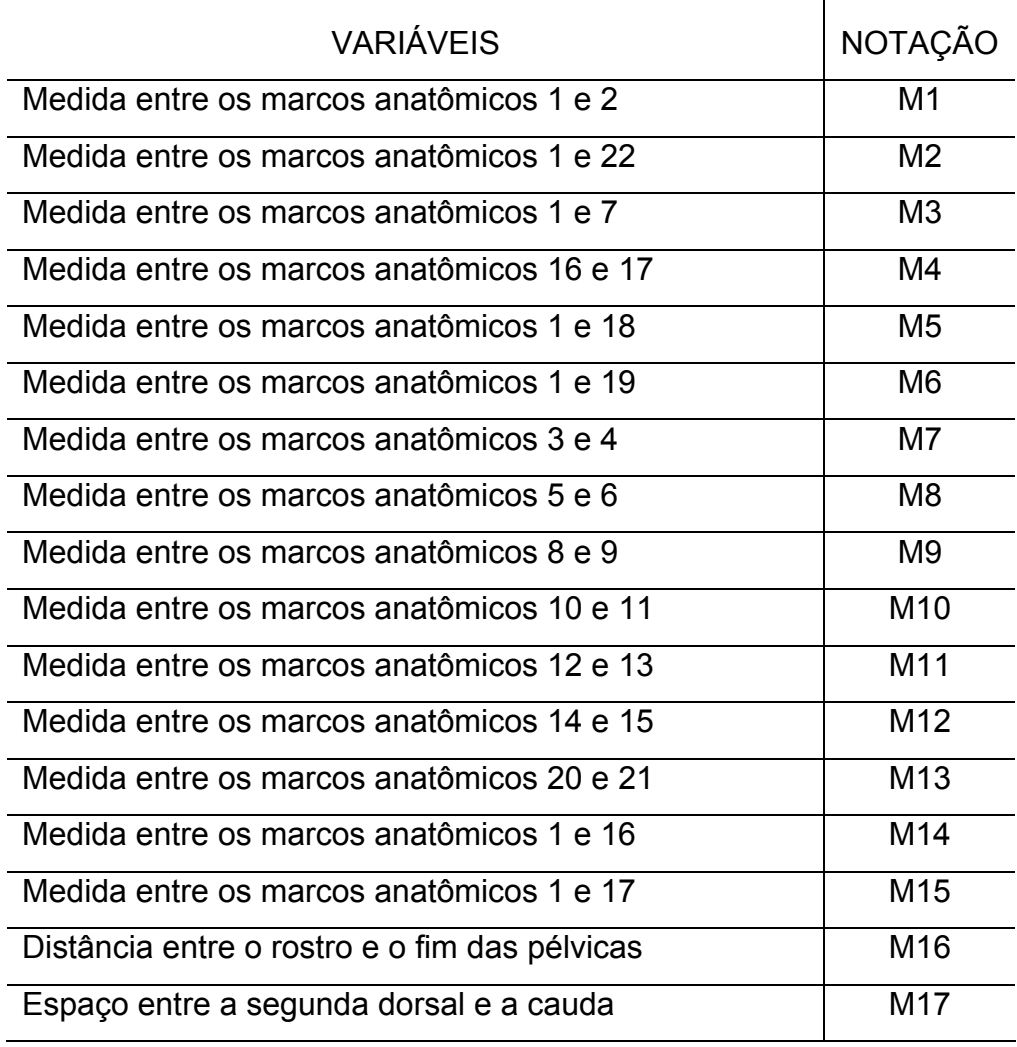

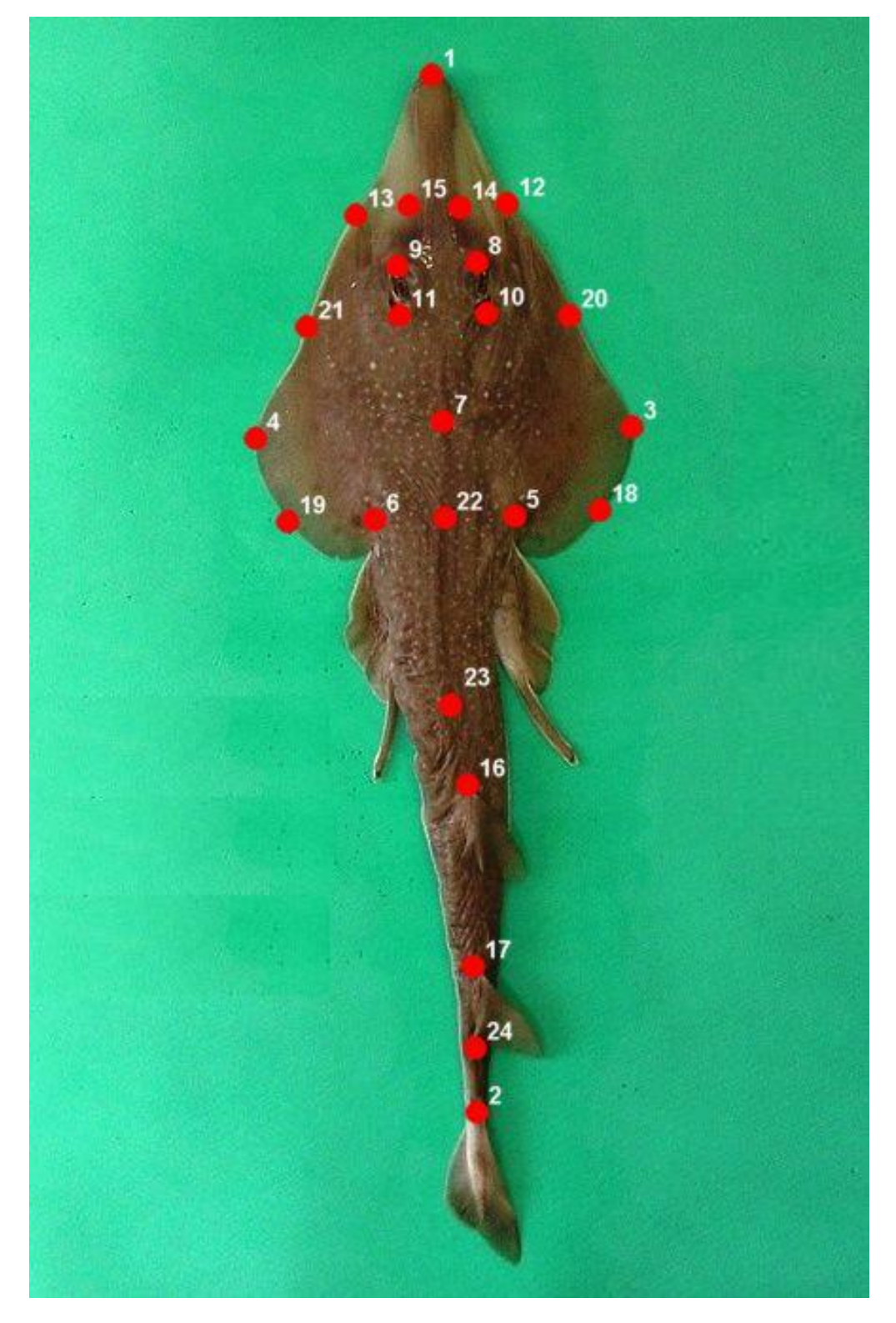

**Figura 6 –** Marcos anatômicos selecionados para *Rhinobatos:* 1. Extremidade do rostro; 2. início da nadadeira caudal; 3. ponto direito de maior largura do disco; 4. ponto esquerdo de maior largura do disco; 5. base direita da inserção da cauda com o disco; 6. base esquerda da inserção da cauda com o disco; 7. centro do disco; 8. margem anterior do olho direito; 9. margem anterior do olho esquerdo; 10. margem posterior do espiráculo direito; 11. margem posterior do espiráculo esquerdo; 12. extremidade externa direita da cartilagem rostral; 13. extremidade externa esquerda da cartilagem rostral; 14. extremidade interna direita da cartilagem rostral; 15. extremidade interna esquerda da cartilagem rostral; 16. início da 1ª. nadadeira dorsal; 17. início da 2ª. nadadeira dorsal; 18. projeção do ponto médio entre os marcos 3 e 5; 19. projeção do ponto médio entre os marcos 6 e 4; 20. projeção do ponto médio entre os marcos 3 e 12; 21. projeção do ponto médio entre os marcos 4 e 13; 22. projeção do ponto médio entre os marcos 5 e 6; 23. projeção das nadadeiras pélvicas; 24. Fim da 2ª. nadadeira dorsal.

### 4.4 Análise Multivariada

No presente estudo, para reunir os espécimes em grupos (Análise de Agrupamento) tais que os espécimes de mesmo grupo fossem mais parecidos uns com os outros do que com os espécimes de outros grupos, foram utilizados a distância Euclidiana e o Método de Ward, que faz uso da Análise de Variância e tende a produzir grupos com o mesmo número de elementos e com poucos elementos. Foram feitos dois agrupamentos: o primeiro utilizando apenas os espécimes selecionados no período da amostra (janeiro a julho de 2006) e o segundo, acrescentando os dados dos parátipos enviados pelo MOVI.

O método de Análise de Componentes Principais, para os dados analisados foi o mais indicado, pois se buscava o número mínimo de fatores necessários para explicar a parte máxima da variância representada no conjunto original de variáveis. Foi realizada uma análise apenas com os dados (Análise "dados") onde foram utilizados os 17 parâmetros morfométricos e uma outra, acrescentando os dados do MOVI (Análise "dados + MOVI"), com 7 parâmetros, pois estes coincidiram com os dados recebidos pelo do MOVI. Foram eles: M4, M7, M10, M14, M15, M16 e M17.

Devido à alta correlação da variável M14 com a variável M15 (r = 0,97) comentada anteriormente, a primeira não foi selecionada para a Análise de Correlação Canônica. Após observar a correlação entre as variáveis do presente estudo e a relação de linearidade entre as mesmas, a variável M7 (largura do disco) foi retirada desta análise por não apresentar relação linear com as demais variáveis. Foram utilizadas 5 medidas para esta análise: M4 (distância entre início da 1ª. nadadeira dorsal e início da 2ª. nadadeira dorsal), M10 (distância entre espiráculos), M15 (Distância do rostro a 2ª dorsal), M16 (Distância do rostro ao fim da pélvica esquerda) e M17 (Espaço entre 2ª dorsal e cauda). Os grupos formados para esta análise foram determinados com base nos resultados encontrados na Análise de Componentes principais.

Na Análise Discriminante foi definida a função discriminante de Fisher, a Distância de Mahalanobis (D<sup>2</sup>) entre os dois grupos (os grupos foram definidos como na Análise de Correlação Canônica) e a partir dela, classificados os espécimes em cada um dos grupos. Esta classificação segue a regra de que quanto maior a Distância de Mahalanobis entre os dois grupos haverá a possibilidade de classificar um novo indivíduo num dos grupos, com a máxima probabilidade de acerto.

# 4.5 Morfometria Geométrica

Como foi dito anteriormente, para representar a forma destas raias viola foram escolhidos 24 pontos de referência. Os pontos de referência foram colocados nas 70 imagens e calculado um fator de conversão de pixel para centímetro, para retirar as diferenças de tamanhos resultantes da distância entre o equipamento utilizado para obter as imagens e cada um dos indivíduos, antes de calcular o tamanho absoluto de cada um. Utilizando a imagem 31 (raia 86) encontrou-se que 22 pixels equivalem a 1 cm, o que fornece o fator de conversão 0,045455 = 1/22, isto é, cada medida em pixel multiplicada por 0,045455 é convertida em centímetro.

Usando o Programa TPSRelw foi determinada a configuração média do espécime de consenso e suas coordenadas, a configuração com os vetores que mostram a direção e o sentido da deformação ocorrida em cada ponto correspondente ao respectivo ponto da configuração média e, as deformações relativas referentes a amostra de 70 indivíduos de Caiçara do Norte – RN, selecionados entre os meses de janeiro e julho de 2006.

4.6 Programas utilizados

Para criar um único arquivo de imagens com todos os espécimes do estudo foi necessário utilizar o programa TPSUtil (TPS Utility Program), VERSÃO 1.38 (ROHLF, 2006).

Para digitalizar os marcos anatômicos nas imagens e determinar as medidas (parâmetros morfométricos) entre eles, utilizou-se o Programa TPSDIG32, versão 2.05 (ROHLF, 2005).

Os parâmetros morfométricos foram submetidos aos Métodos de Análise de Agrupamento, Análise de Componentes Principais, Análise de Correlação Canônica e Análise Discriminante da Análise Multivariada através do programa STATISTICA (Data Analysis Software System), version 6. StatSoft, Inc. (2001).

Para determinar o consenso médio dos espécimes, suas coordenadas e as deformações parciais e relativas da Morfometria Geométrica foi utilizado o programa TPSRELW (Relative Warps) Versão 1.44 (Rohlf, 2006).

### 5. RESULTADOS

### 5.1. Análise Estatística dos Dados

De acordo com a Figura 7 (foram incluídos os dados do MOVI), a maioria dos espécimes é macho (67% do total), contra 33% de fêmeas dentro de uma amostra de 70 indivíduos. Os exemplares estudados são, em sua maioria, formados por indivíduos que não atingiram a maturidade sexual (45 cm de CT para machos e 46 cm de CT para fêmeas). Os maiores percentuais estão na primeira faixa (33% do total) e na terceira faixa (29%), onde aparece cerca de 36% dos machos. Não houve nenhuma ocorrência de espécimes machos com comprimento total (CT) acima de 36,45 cm, enquanto que cerca de 5,7% do total da amostra é formada por fêmeas com CT maior que este valor.

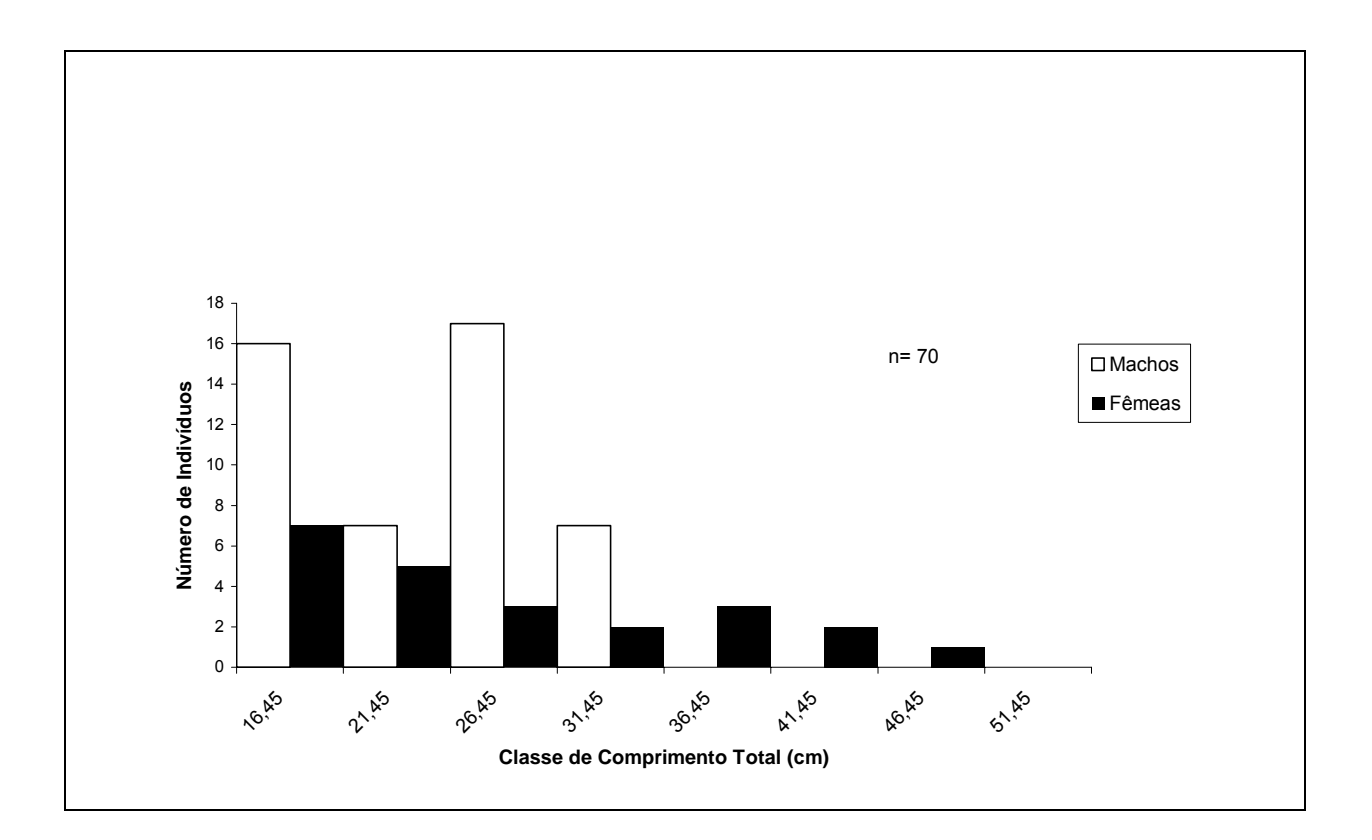

**Figura 7 –** Distribuição de freqüência do comprimento total para 70 espécimes de raia viola *Rhinobatos* selecionados em Caiçara do Norte – RN, entre os meses de janeiro e julho de 2006.

Na Tabela 3 observa-se que a medida M1 (Comprimento pré-caudal) tem a maior variação absoluta e a medida M12 (distância entre os marcos 14 e 15) apresenta maior variação relativa. As medidas M5 e M6 (distâncias direita e esquerda, respectivamente, da ponta do rostro à nadadeira peitoral) apresentam média aritmética bem próximas, bem como a dispersão. Todas as variáveis do presente estudo são correlacionadas entre si. Devido a altíssima correlação entre as variáveis M14 e M15, foi determinado que apenas a variável M15 faria parte das análises canônica e discriminante, pois a medida da variável M14 está contida na variável M15.

De acordo com o teste de Kolmogorov-Smirnov não existe diferença significativa na distribuição de freqüência do comprimento total por sexo (D-max = 0,47,  $\chi^2$ = 5,36, df= 2, p> 0,10) (Figura 7).

Usando 19 medidas, foram calculadas proporções do corpo e comparadas por sexo dentro de uma determinada categoria. Diferenças significativas na proporção do corpo foram detectadas em juvenis para 2 medidas e em adultos em 3 medidas (Tabela 4).

Foram comparadas, usando também 19 medidas, as proporções para *Rhinobatos percellens* e *R. lentiginosus,* sendo verificado que em 4 delas houve diferença significativa: altura do disco (M2), largura do disco (M7), largura do cume rostral (M11) e a largura média entre M7 e M11 (M13). Através da observação destas medidas, foi possível determinar que, proporcionalmente, entre as duas espécies de *Rhinobatos*, o *R. percellens* é o que possui o disco mais largo, tanto em comprimento como em altura do disco, quando comparados dois indivíduos de mesmo tamanho.

**Tabela 3 –** Estatística Descritiva para as variáveis utilizadas no estudo com 70 espécimes de *Rhinobatos,* selecionados em Caiçara do Norte – RN, entre os meses de janeiro e julho de 2006. As variáveis são: M1 (Medida entre os marcos anatômicos 1 e 2); M2 (Medida entre os marcos anatômicos 1 e 22); M3 (Medida entre os marcos anatômicos 1 e 7) ; M4 (Medida entre os marcos anatômicos 16 e 17); M5 (Medida entre os marcos anatômicos 1 e 18); M6 (Medida entre os marcos anatômicos 1 e 19); M7 (Medida entre os marcos anatômicos 3 e 4); M8 (Medida entre os marcos anatômicos 5 e 6); M9 (Medida entre os marcos anatômicos 8 e 9); M10 (Medida entre os marcos anatômicos 10 e 11); M11 (Medida entre os marcos anatômicos 12 e 13); M12 (Medida entre os marcos anatômicos 14 e 15); M13 (Medida entre os marcos anatômicos 20 e 21); M14 (Medida entre os marcos anatômicos 1 e 16); M15 (Medida entre os marcos anatômicos 1 e 17); M16 (Distância entre o rostro e o fim das pélvicas); M17 (Espaço entre a segunda dorsal e a cauda).

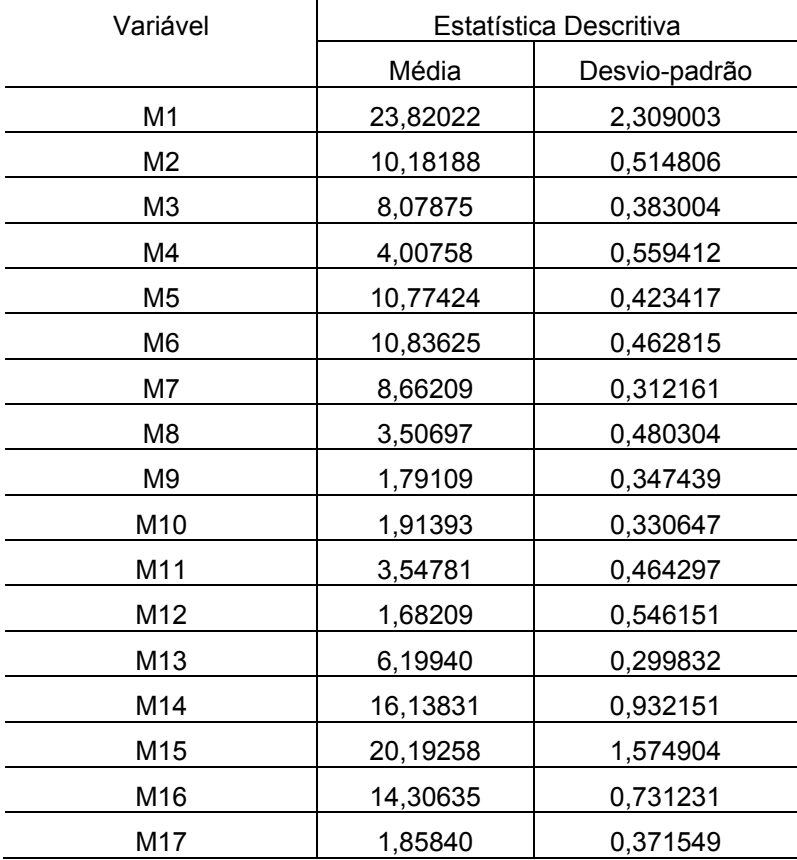

**Tabela 4 –** Proporções médias e amplitude de 19 medidas em relação ao comprimento total para machos e fêmeas e juvenis e adultos de *Rhinobatos,* selecionados em Caiçara do Norte – RN, entre os meses de janeiro e julho de 2006. Medidas com diferenças significativas entre sexos são mostradas em vermelho.

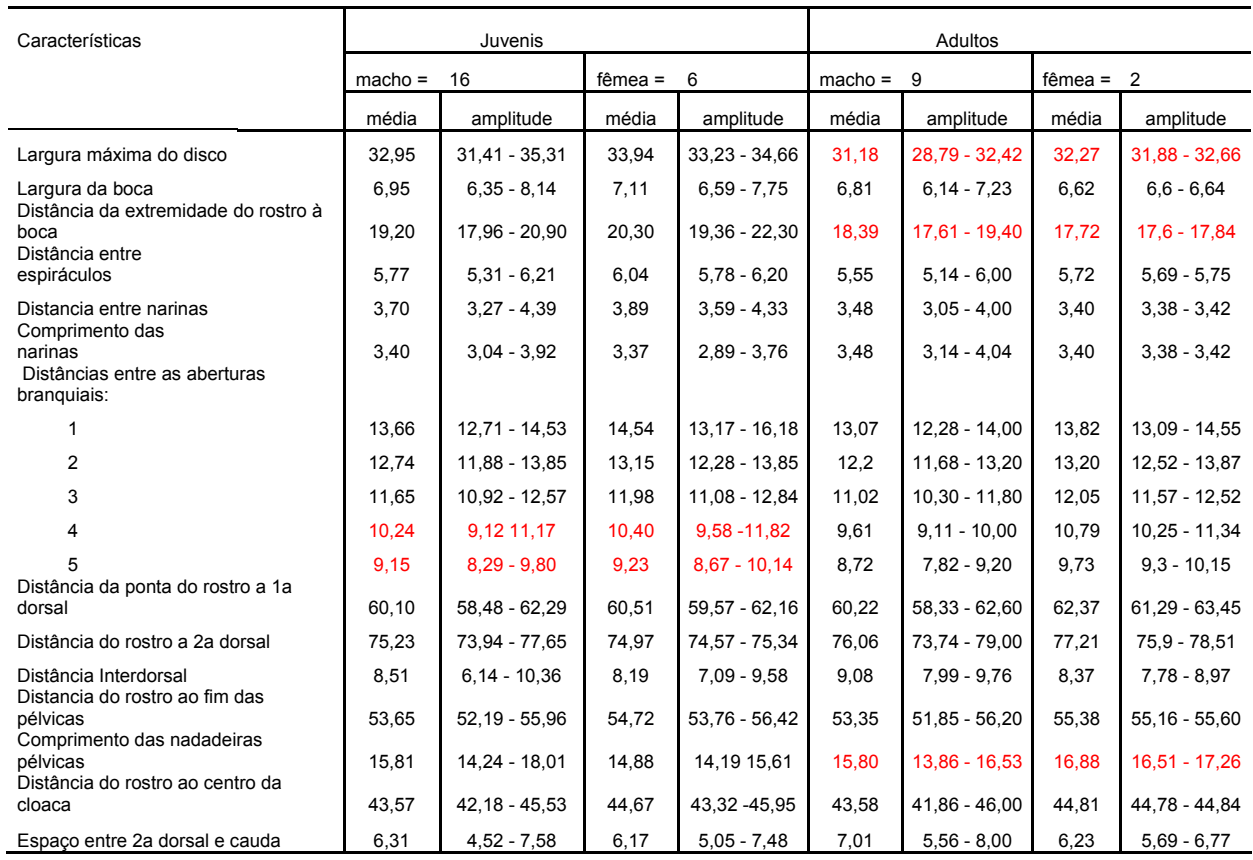

#### 5.2. Análise Multivariada

#### 5.2.1 Análise de Agrupamento

A partir dos dados incluídos os do MOVI, foi realizada a Análise de Agrupamento, utilizando a distância euclidiana e o método Ward. Com base no dendrograma (Figuras 8a e 8b) foram formados 2 grupos, quando considerada linha correspondente a 50% da distância máxima.

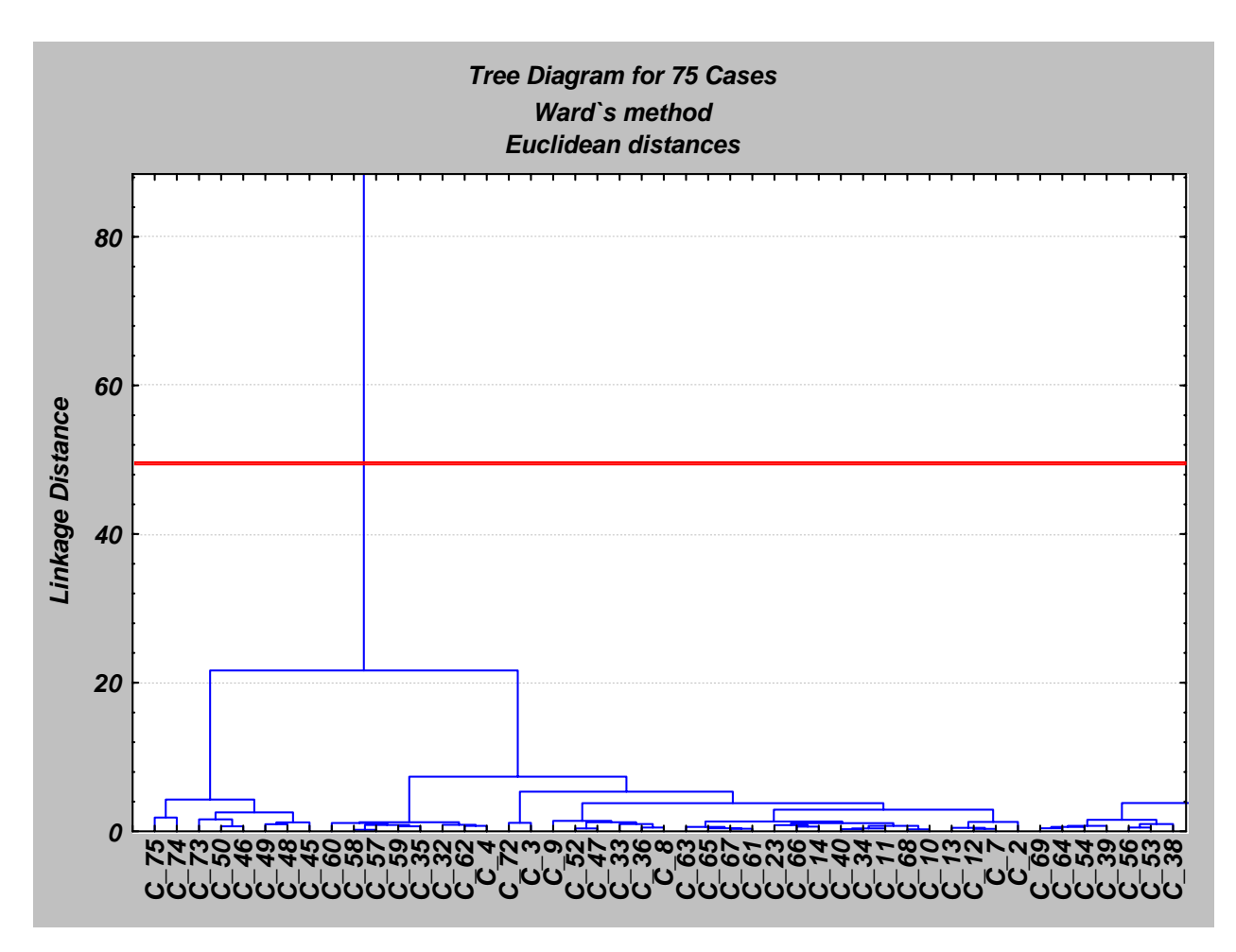

**Figura 8a –** Análise de Agrupamento entre os 70 indivíduos da amostra de Caiçara do Norte – RN, selecionados entre os meses de janeiro e julho de 2006, e os 5 parátipos do MOVI (GRUPO 1). Os espécimes pertencentes ao grupo são: 75, 74, 73, 50, 46, 49, 48, 45, 60, 58, 57, 59, 35, 32, 62, 4, 72, 3, 9, 52, 47, 33, 36, 8, 63, 65, 67, 61, 23, 66, 14, 40, 34, 11, 68, 10, 13, 12, 7, 2.

O grupo 1, em destaque na Figura 8a, é composto por 40 espécimes, dentre estes estão os espécimes do MOVI, 2 *R. lentiginosus* (n<sup>os</sup> dos espécimes: 72 e 73) e 2 *R. percellens* (n<sup>os</sup> dos espécimes: 74 e 75). Uma característica dos espécimes estudados, e que chama atenção neste grupo, é a cor predominante escura (chocolate) com muitas pintas (ver Figura 9). No grupo 2 (Figura 8b), encontra-se mais um exemplar do MOVI (nº do espécime: 71), *Rhinobatos lentiginosus*, juntamente com 34 espécimes coletados. A cor observada dentro deste grupo 2 é o castanho escuro com presença de poucas pintas (Figura 10).

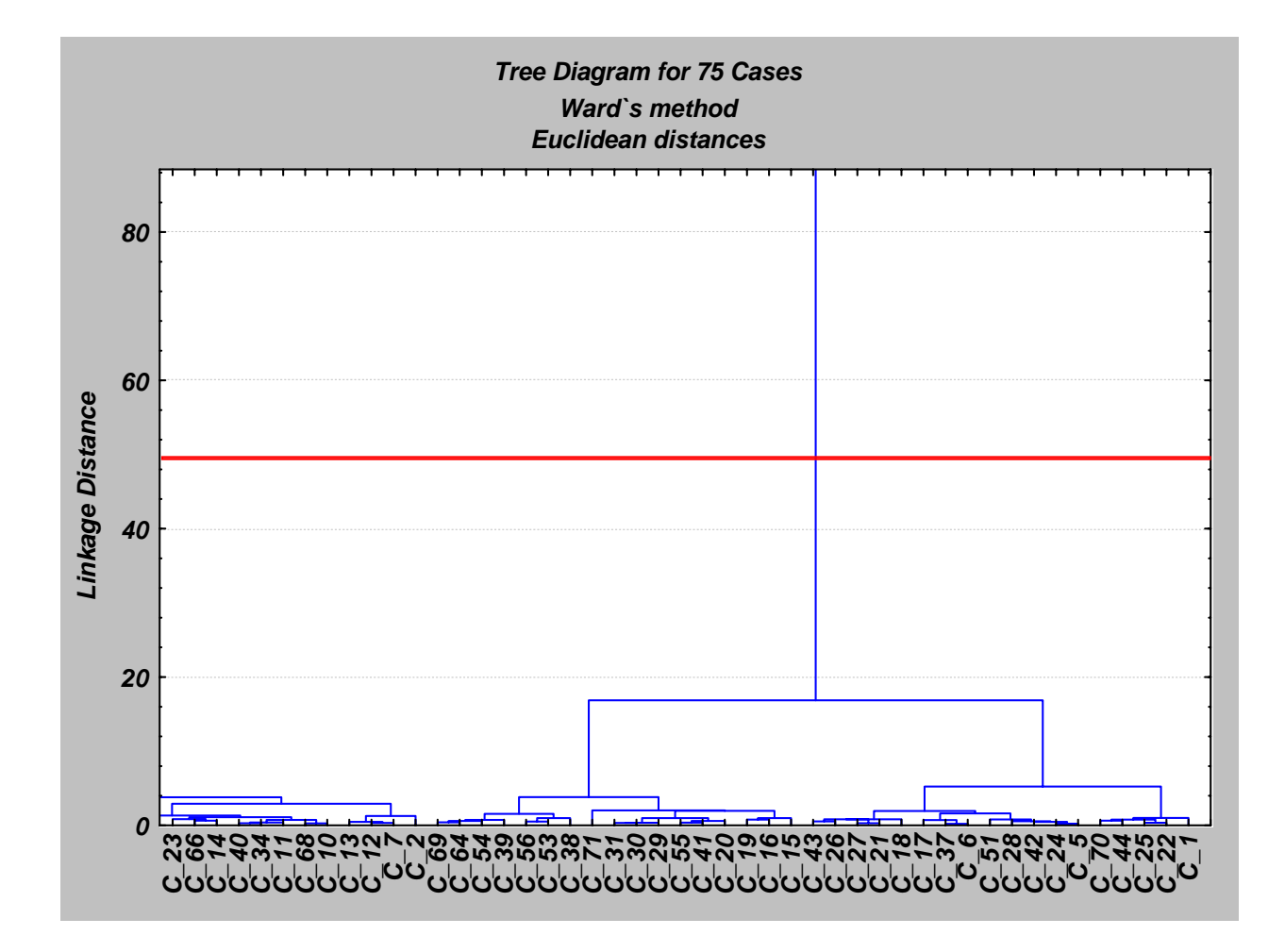

**Figura 8b –** Análise de Agrupamento entre os 70 indivíduos da amostra de Caiçara do Norte – RN, selecionados entre os meses de janeiro e julho de 2006, e os 5 parátipos do MOVI (GRUPO 2). Os espécimes pertencentes ao grupo são: 69, 64, 54, 39, 56, 53, 38, 71, 31, 30, 29, 55, 41, 20, 19, 16, 15, 43, 26, 27, 21, 18, 17, 37, 6, 51, 28, 42, 24, 5, 70, 44, 25, 22, 1.

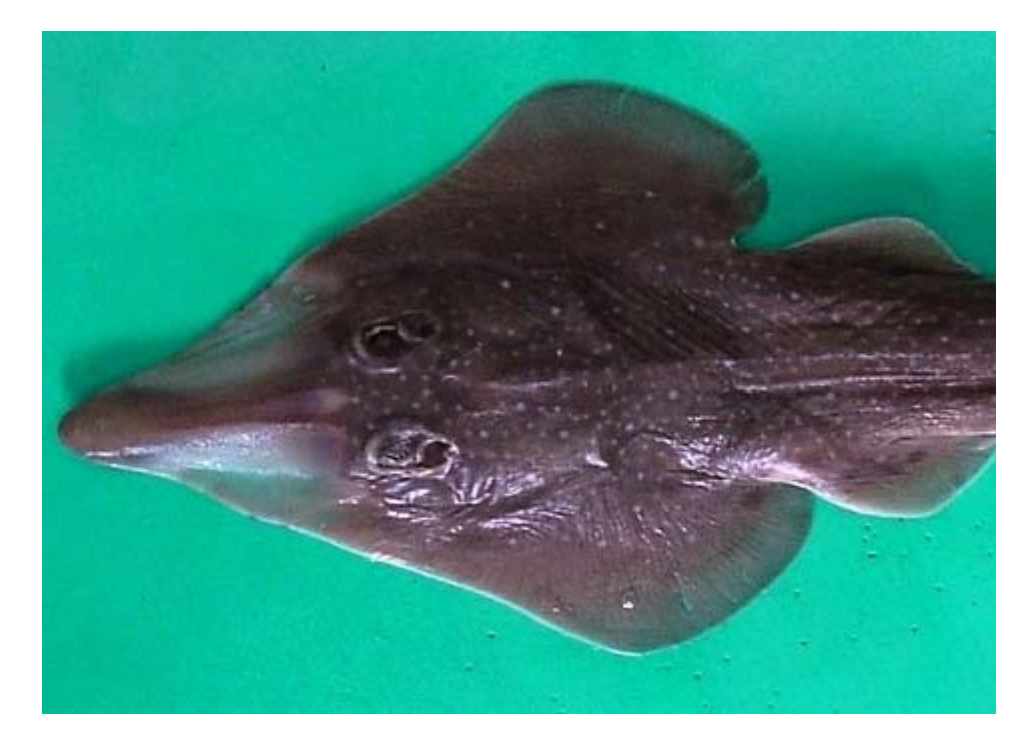

**Figura 9 –** Indivíduo pertencente ao Grupo 1 na Análise de Agrupamento contendo os 70 indivíduos da amostra de Caiçara do Norte – RN, selecionados entre os meses de janeiro e julho de 2006, e os 5 parátipos do MOVI.

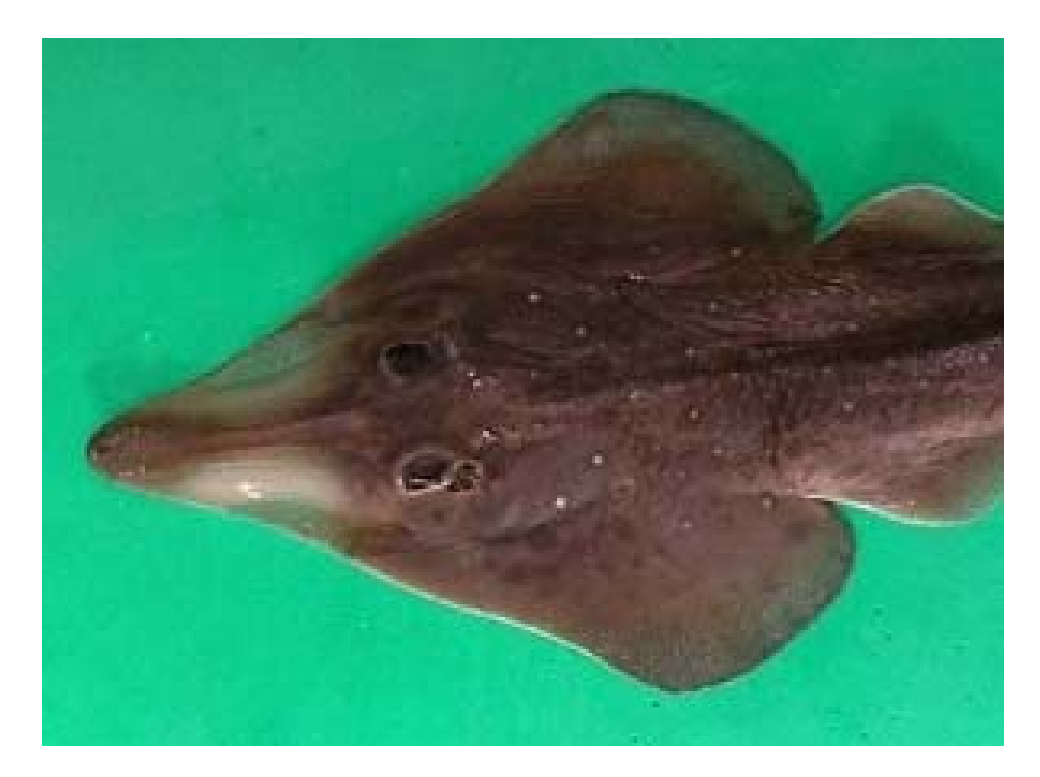

**Figura 10 –** Indivíduo pertencente ao Grupo 2 na Análise de Agrupamento contendo os 70 indivíduos da amostra de Caiçara do Norte – RN, selecionados entre os meses de janeiro e julho de 2006, e os 5 parátipos do MOVI.

# 5.2.2 Análise de Componentes Principais

# **Análise "dados"**

Avaliando a Figura 11, de acordo com o critério de percentagem de variância, os três primeiros componentes totalizaram um montante percentual da variância de 83,6%. Entretanto, optou-se por utilizar apenas os dois primeiros componentes, pois apenas estes foram selecionados pelo critério da raiz latente, explicando 79% da variação total (o primeiro componente explicou 60,5% e o segundo 18,5%). O restante dos componentes explicou aproximadamente 21% do total da variância.

Na Tabela 5, podemos observar os seguintes resultados: todas as variáveis foram altamente correlacionadas com a CP1, exceto as 4 que têm alta correlação com a CP2: M2 (tamanho do disco), M3, M7 (maior largura do disco) e M13. Isto sugere que o primeiro componente é caracterizador do tamanho e os dois outros expressam informação sobre a forma do disco dos espécimes.

Na figura 12, pode-se visualizar a formação de dois grupos. No grupo maior, a cor predominante é castanho claro com poucas pintas ou ausência delas. No grupo menor predomina a cor escura e todos apresentam pintas brancas simétricas em seus dorsos. Estas elipses foram criadas com base no resultado obtido com a análise de agrupamento para estes mesmos indivíduos.

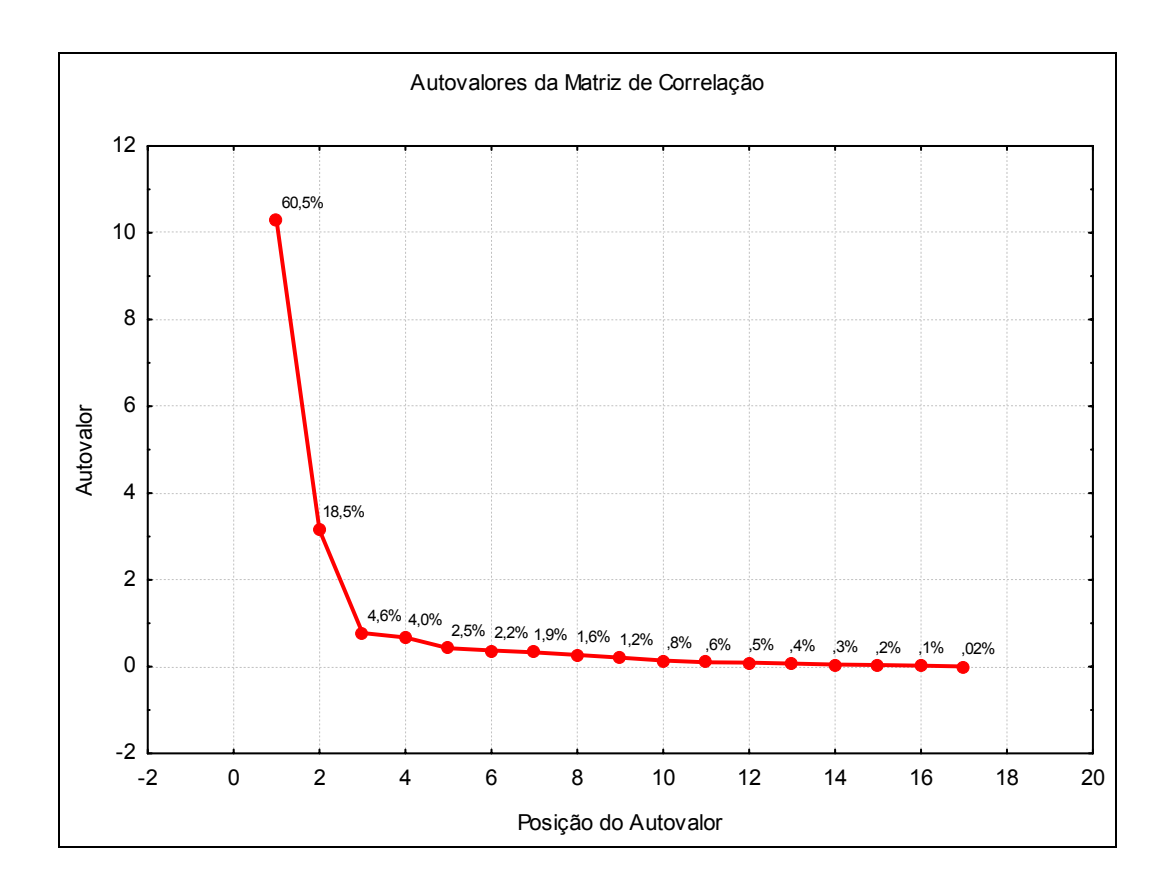

 **Figura 11 –** Representação gráfica da porcentagem de variância explicada por cada autovalor na análise de componentes principais da amostra de 70 indivíduos selecionados em Caiçara do Norte – RN, entre os meses de janeiro e julho de 2006.

 **Tabela 5 –** Correlação entre os componentes principais e as variáveis originais ("factor loadings") para ANÁLISE "DADOS" dos 70 indivíduos da amostra de Caiçara do Norte – RN, selecionados entre os meses de janeiro e julho de 2006.

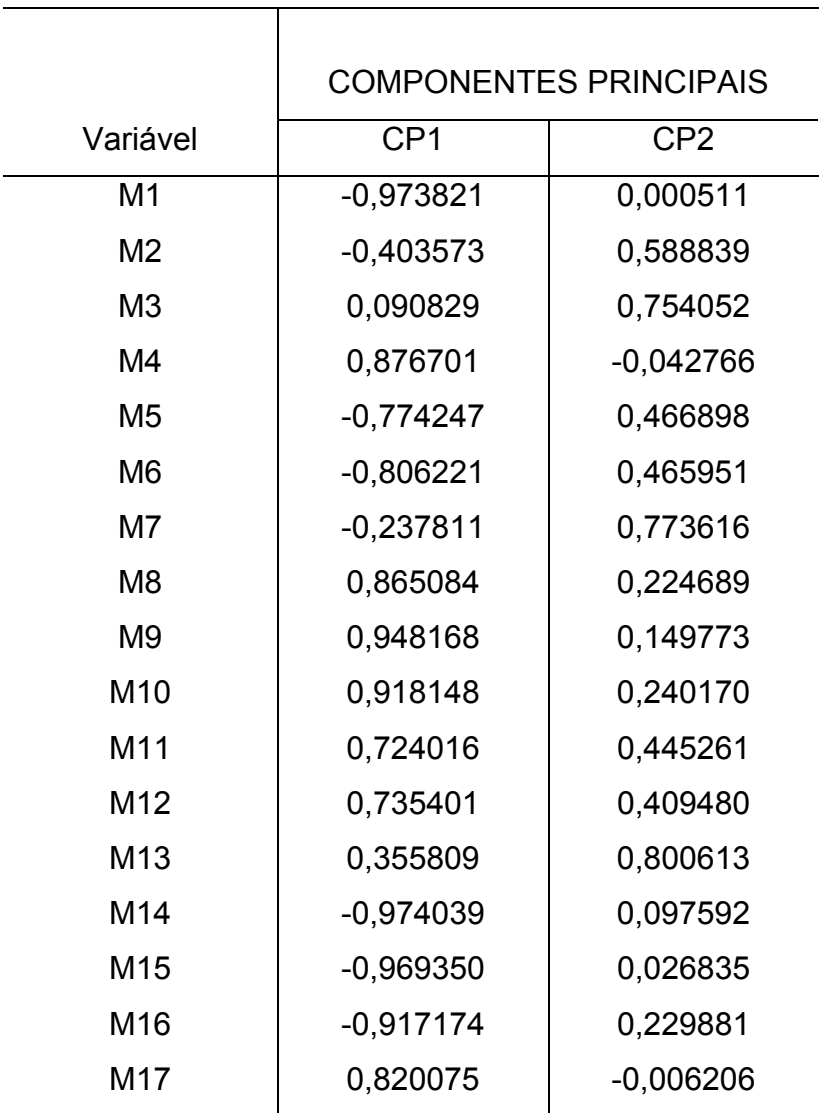

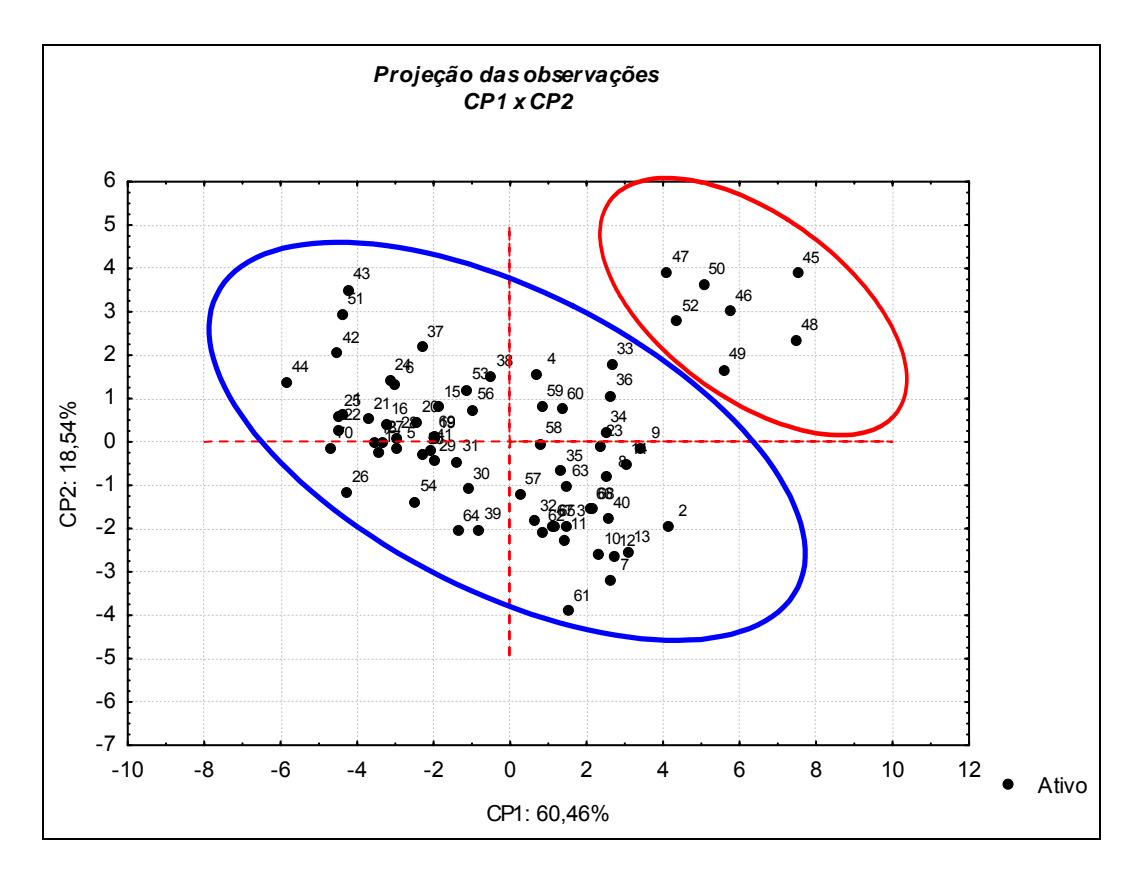

**Figura 12 –** Representação gráfica da projeção dos 70 espécimes (CP1 X CP2) selecionados em Caiçara do Norte – RN entre os meses de janeiro e julho de 2006.

## **Análise "dados + MOVI"**

Ao serem incluídos os dados do MOVI, fez-se uso dos mesmos critérios da análise anterior (ANÁLISE "DADOS") para determinar a quantidade de componentes que deveriam ser selecionados. Com o critério da raiz latente, apenas o primeiro componente seria selecionado, ficando todos os outros componentes com valores para as raízes latentes (autovalores) abaixo de 1. Porém, o critério de percentagem de variância mostrou a importância das duas primeiras componentes principais serem selecionadas, pois explicavam juntas cerca de 85,1% da variância total. A primeira CP aparece com 71,59% e a segunda componente principal explicando 13,49% (ver detalhes na figura 13).

Pode-se observar na Tabela 6 que todas as variáveis apresentam alta correlação com o primeiro componente principal, com exceção da variável M7 (largura do disco) que apresentou uma alta correlação negativa com a segunda componente. As variáveis que mais contribuíram (Tabela 7) com a CP1 foram: M14 (Distância da ponta do rostro a 1ª dorsal), M15 (Distância do rostro a 2ª dorsal) e M16 (Distância do rostro ao fim das pélvicas), sugerindo que a cauda da raia viola é um componente diferenciador.

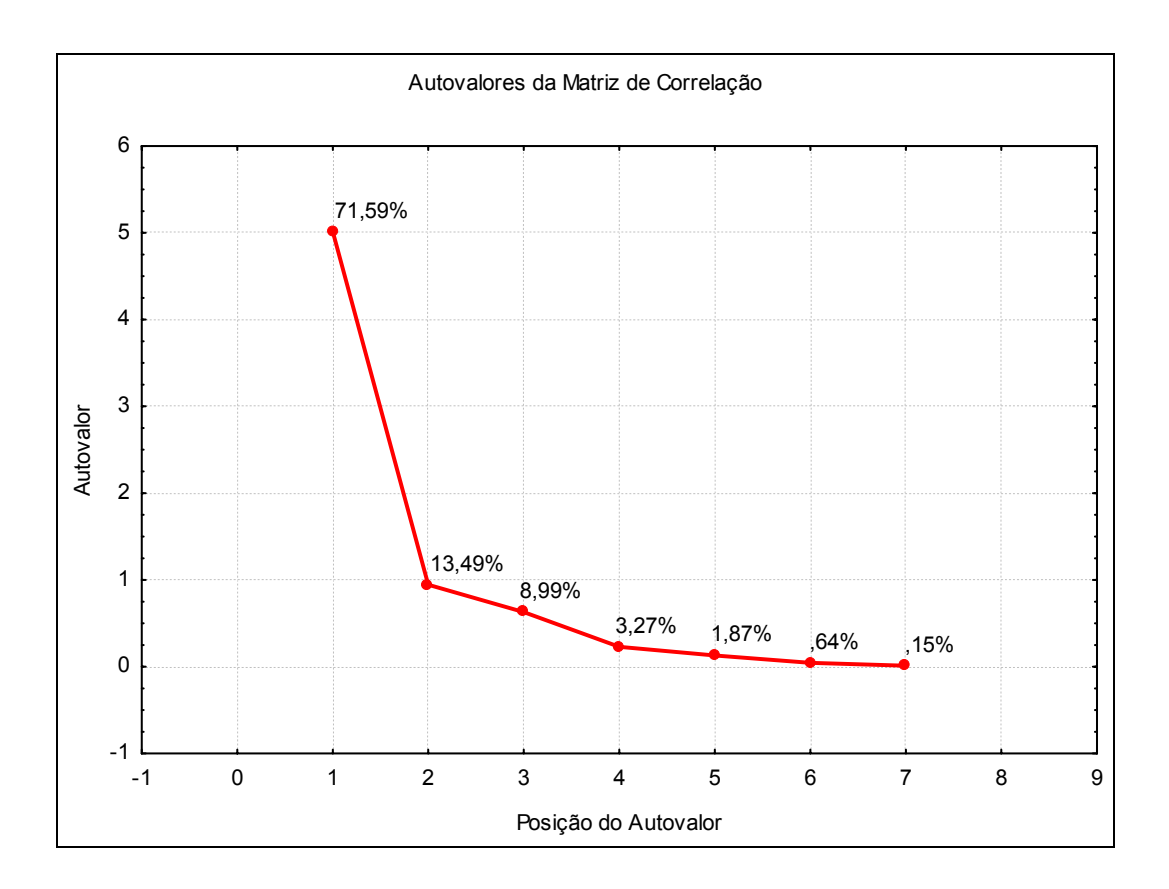

 **Figura 13 –** Representação gráfica da porcentagem de variância explicada por cada autovalor na análise de componentes principais com os dados da amostra de 70 indivíduos selecionados em Caiçara do Norte – RN, entre os meses de janeiro e julho de 2006, e os 5 parátipos do MOVI.

 **Tabela 6 –** Correlação entre os componentes principais e as variáveis originais ("factor loadings") para ANÁLISE "DADOS + MOVI" com os 70 indivíduos da amostra de Caiçara do Norte – RN, selecionados entre os meses de janeiro e julho de 2006, e os 5 parátipos do MOVI.

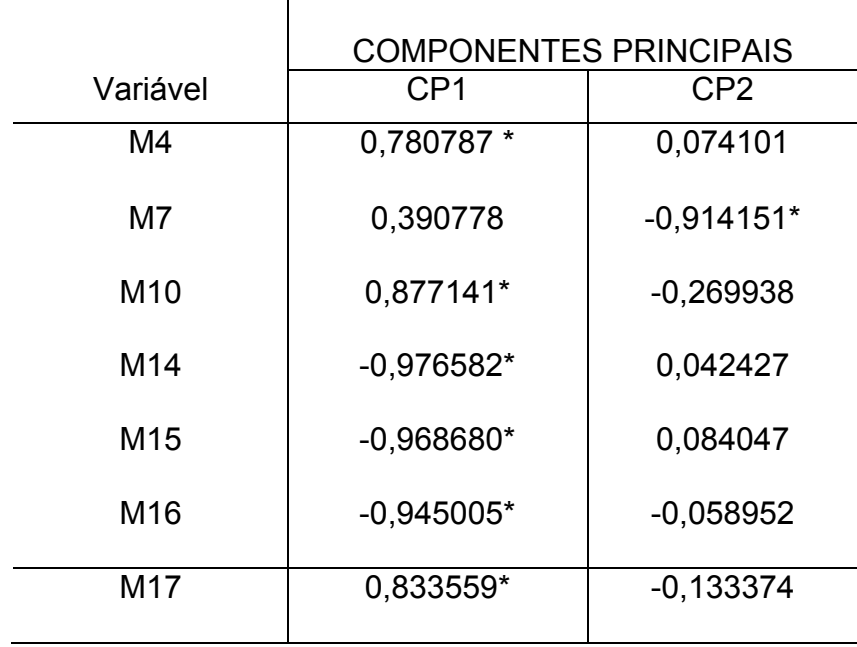

**Tabela 7 –** Contribuição das variáveis, baseada na correlação

|                 | <b>COMPONENTES PRINCIPAIS</b> |                 |
|-----------------|-------------------------------|-----------------|
| Variável        | CP <sub>1</sub>               | CP <sub>2</sub> |
| M4              | 0,121643                      | 0,005816        |
| M7              | 0,030471                      | 0,885098*       |
| M <sub>10</sub> | 0,153518                      | 0,077176        |
| M <sub>14</sub> | 0,190300                      | 0,001906        |
| M <sub>15</sub> | 0,187233                      | 0,007482        |
| M <sub>16</sub> | 0,178193                      | 0,003681        |
| M <sub>17</sub> | 0,138642                      | 0,018841        |

Na figura 14 pode-se visualizar a formação de dois grupos, mostrados através das elipses da mesma maneira que na primeira análise. Ao grupo maior, juntou-se os parátipos do MOVI de *Rhinobatos lentiginosus*. O grupo menor agrupou-se com os parátipos de *R. percellens*.

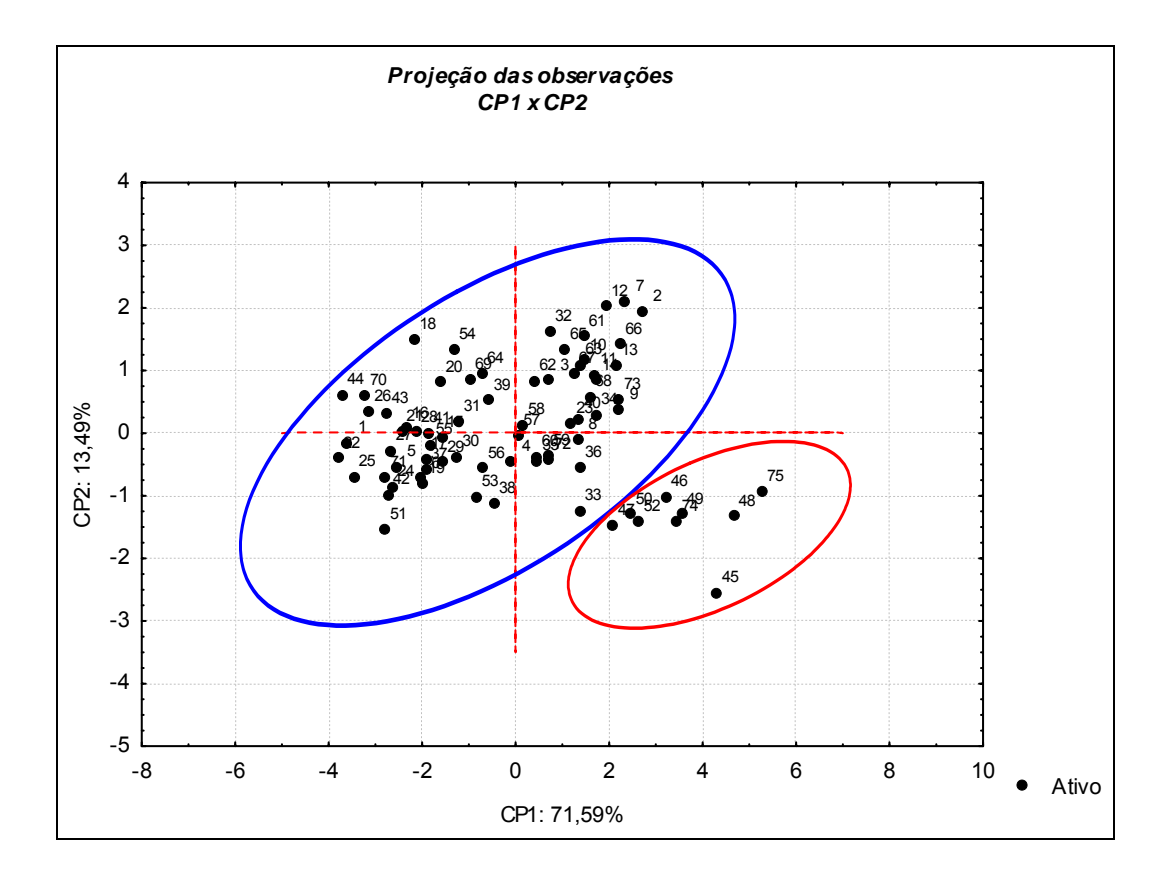

**Figura 14 –** Representação gráfica da projeção dos 70 espécimes (CP1 X CP2) selecionados em Caiçara do Norte – RN entre os meses de janeiro e julho de 2006, e os 5 parátipos enviados pelo MOVI.

# 5.2.3 Análise de Correlação Canônica

A figura 15 mostra a altíssima correlação entre as variáveis do presente estudo e a relação de linearidade entre as mesmas, exceto para a variável M7 (largura do disco) que foi retirada desta análise por não apresentar relação linear com as demais variáveis.

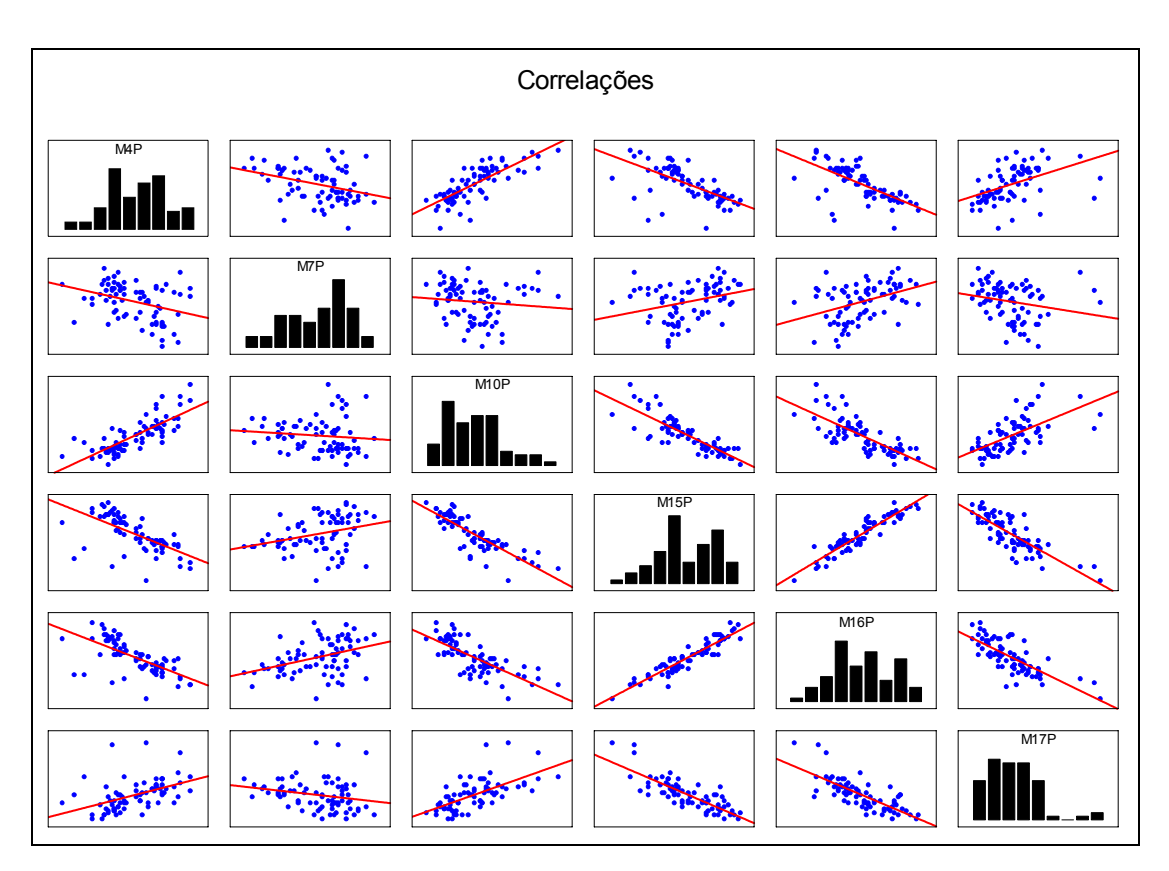

**Figura 15 –** Correlação entre as variáveis selecionadas para a Análise de Correlação Canônica. A variável M7 não mostrou ter relação linear com as demais, por este motivo foi retirada desta análise.

A partir do método "Backward Stepwise", a Análise de Variáveis Canônicas forneceu uma única variável canônica que explica 100% da variação total disponível (Tabela 8).

As variáveis M4 (distância entre início da 1ª. nadadeira dorsal e início da 2ª. nadadeira dorsal) e M15 (Distância do rostro a 2ª dorsal) foram as mais importantes para a discriminação das espécies nesta análise, pois contribuíram com os maiores valores absolutos dos coeficientes canônicos padronizados (ver Tabela 9), sendo portanto as únicas variáveis que permaneceram no modelo final do método "Backward Stepwise".

**Tabela 8 –** Variáveis canônicas indicando autovalor, porcentagem e variância acumulada

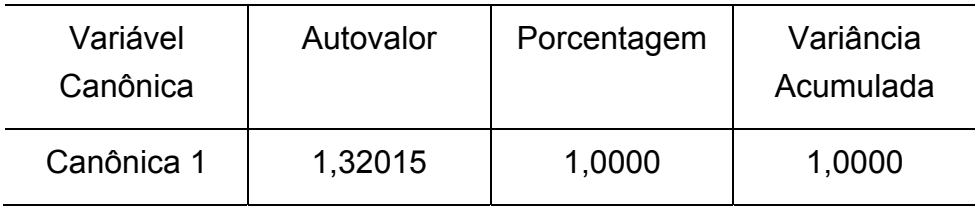

**Tabela 9 –** Coeficientes padronizados e Correlação com a Canônica 1, das 2 variáveis que mais contribuíram no modelo pelo método "Backward Stepwise" na Análise de Correlação Canônica

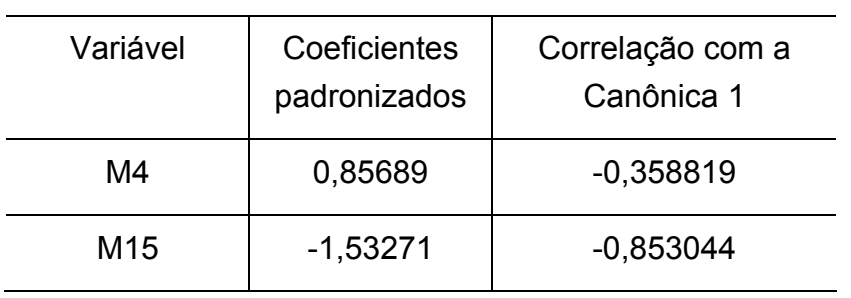

# 5.2.4 Análise Discriminante

A função discriminante de Fisher (FDF) encontrada foi:

FDF =  $6,42950 + 1,54235$  \* M4  $- 6,55705$  \* M15

A Distância de Mahalanobis (D<sup>2</sup>) entre os dois grupos, foi de 9,24772 (F(2,72) = 47,525; p< ,0000). Na Tabela a seguir (Tabela 10), pode-se ver o percentual classificado para a Análise Discriminante realizada.

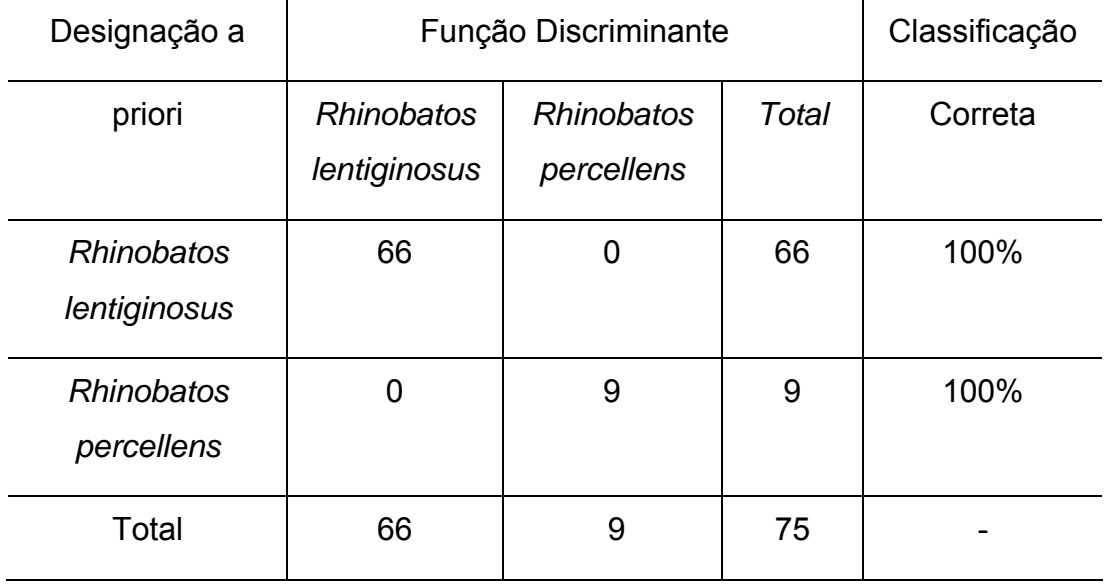

 **Tabela 10 –** Número de Observações e Percentual Classificado

## 5.3 Morfometria Geométrica

Na figura 16, pode-se observar os marcos anatômicos da configuração média (média das coordenadas dos marcos anatômicos dos 70 peixes) e suas coordenadas expressas na Tabela 11 abaixo.

**Tabela 11 –** 24 Coordenadas da configuração média dos 70 indivíduos da amostra de Caiçara do Norte – RN, selecionados entre os meses de janeiro e julho de 2006.

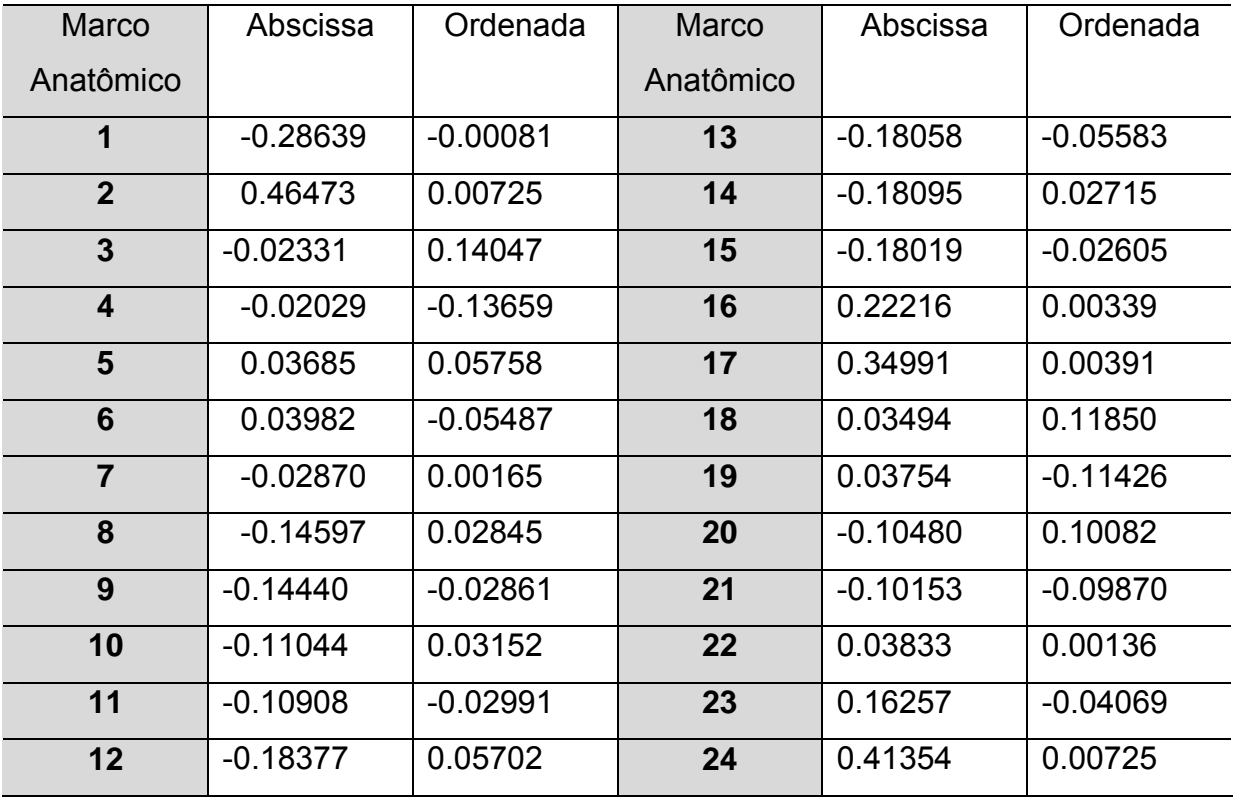

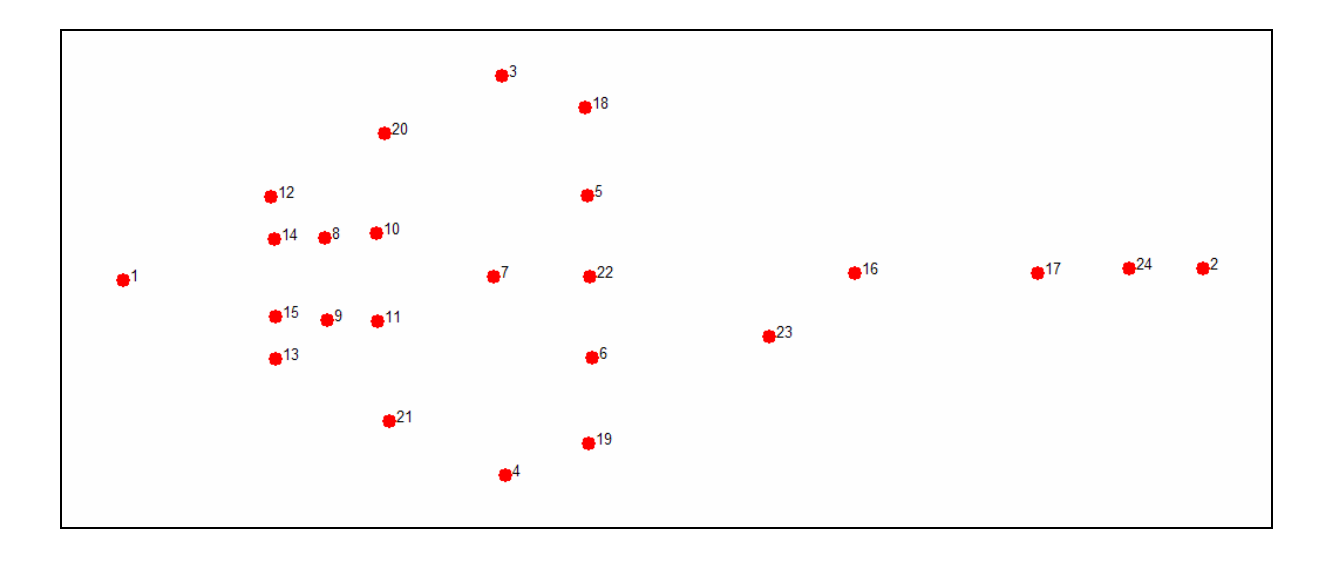

**Figura 16 –** Consenso dos 70 espécimes da amostra de *Rhinobatos*

A variação de cada marco anatômico na Figura 17 mostram a direção e o sentido da deformação ocorrida em cada ponto correspondente ao respectivo ponto da configuração média.

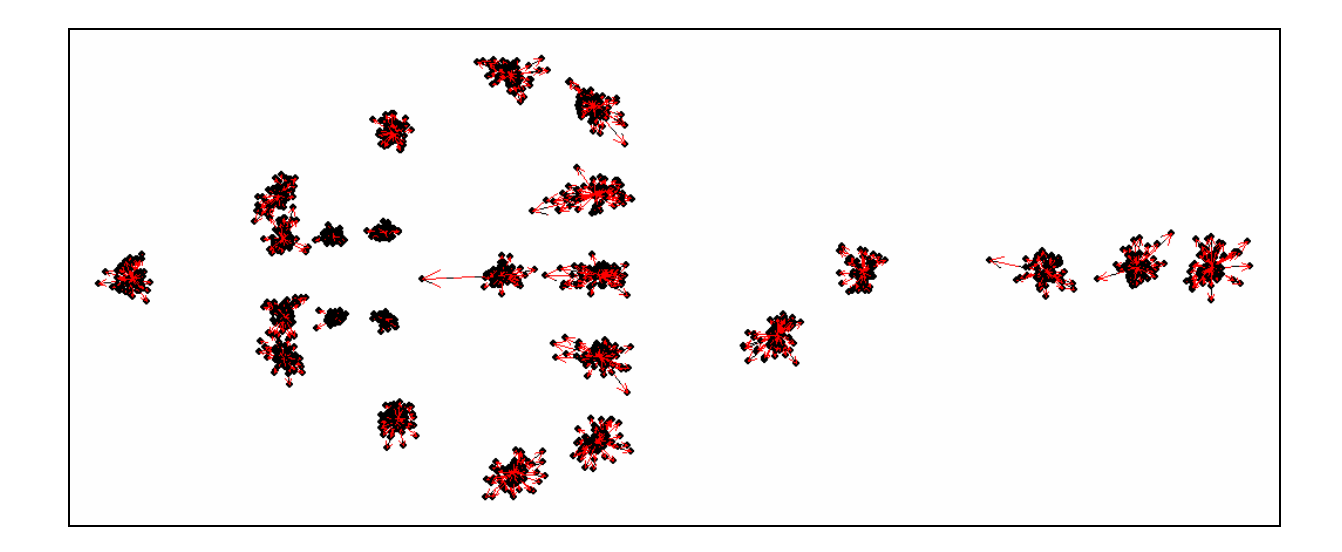

**Figura 17 –** Configuração dos 70 peixes com vetores que mostram a direção e o sentido da deformação ocorrida em cada ponto correspondente ao respectivo ponto da configuração média

Foi observado que para as deformações relativas (Figura 18), o quadrante 1 e 2 concentraram apenas machos de *Rhinobatos* (círculo vermelho). As fêmeas ficaram agrupadas nos quadrantes 3 e 4 (círculo azul). Este resultado sugere que existe um grande dimorfismo sexual para cada uma das espécies e que isto influencia na forma do indivíduo.

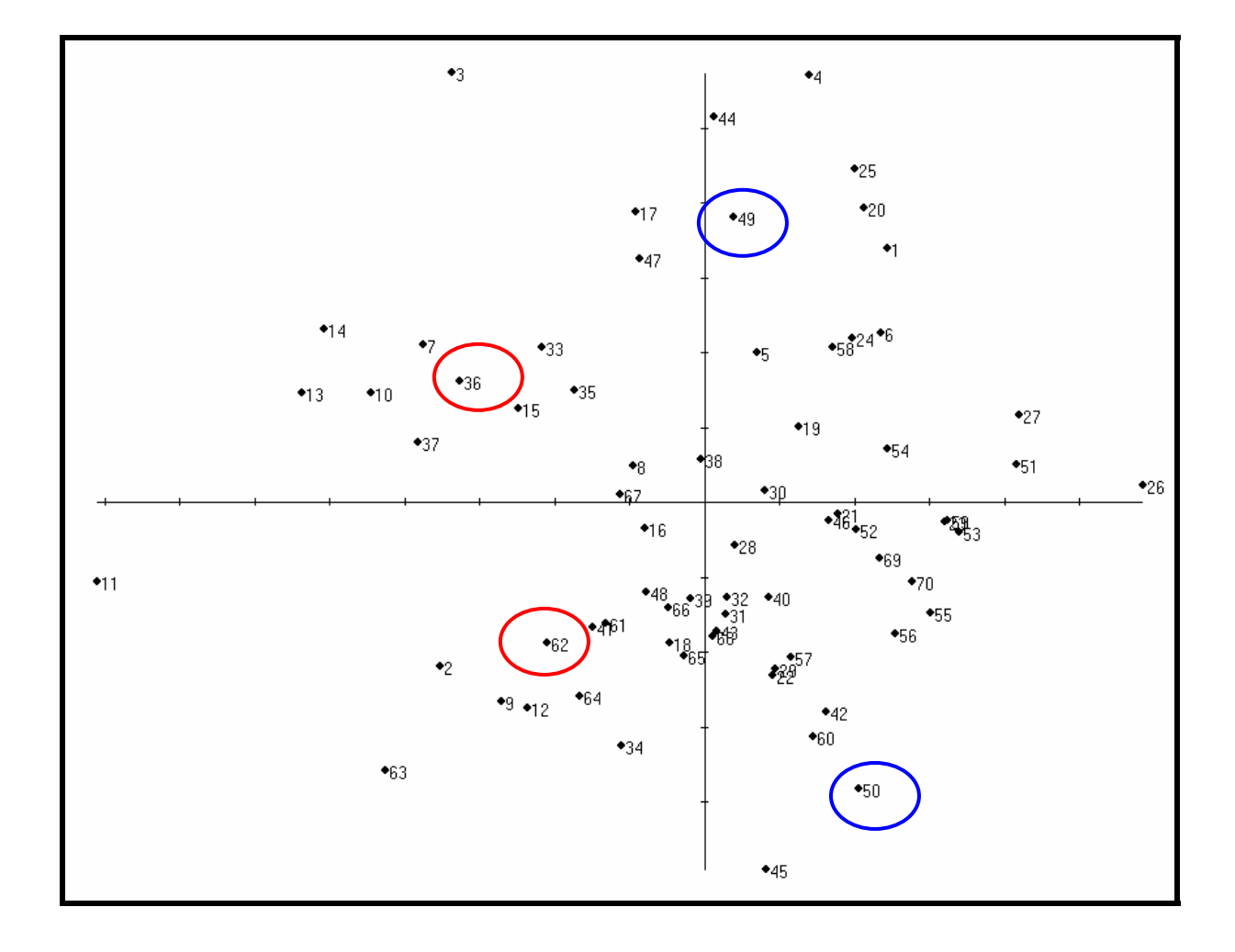

**Figura 18 –** Deformações relativas referentes a amostra de 70 indivíduos de Caiçara do Norte – RN, selecionados entre os meses de janeiro e julho de 2006.

#### 6. DISCUSSÃO

De acordo com Bigelow & Schroeder (1953) é duvidoso que uma linha muito nítida possa ser traçada entre *Rhinobatos lentiginosus* e *R. percellens*, pois espécimens capturados na Carolina do Norte (USA) apresentam características semelhantes a *percellens* (típica do hemisfério sul), quanto à coloração, enquanto no Caribe podem apresentar o rostro ornado por tubérculos, caracteres típicos de *lentiginosus*. Ambas as espécies são consideradas alopátricas e complementares quanto à área de distribuição, a primeira no hemisfério norte, e *percellens* no hemisfério sul. De acordo com os autores o equador limitaria a distribuição de *lentiginosus* no hemisfério norte. Assim, no Brasil, Soto (2004) no Amapá (hemisfério norte) identificou os exemplares utilizados no presente estudo: MOVI, 37981 e MOVI, 24601, oriundos de lances de arrasto de fundo, enquanto Lessa (1986) pela primeira vez registrou *R. lentiginosus* no hemisfério sul (Estado do Maranhão). A estreita semelhança entre as duas espécies na aparência, nas dimensões proporcionais, na forma geral, locação das nadadeiras e na forma das diferentes partes do corpo, bem como as sutis diferenças referentes à ponta do rostro mais estreita em *lentiginosus* foram notadas por Bigelow & Schroeder, (1953) e confirmadas no presente estudo.

A possível ocorrência na mesma área das duas espécies levou a necessidade de realizar análises morfométricas para a minimização dos erros de classificação das capturas e a um maior conhecimento taxonômico das espécies. Com base em parâmetros estimados por Barbosa e Lessa (2006) e Lessa e Barbosa (2006), a distribuição de comprimentos indicou para ambos os sexos tamanhos que variaram desde neonatos a indivíduos adultos, embora haja na amostra, para cada sexo, uma predominância de jovens. Os adultos correspondem a 4% dos machos e 12% das fêmeas. Essa predominância parece não ter interferido no resultado, pois o ajuste alométrico de Schaefer (1992), usado por Elliott (1994) para uniformizar variação do comprimento do teleósteo *Hoplostethus atlanticus* capturado em águas profundas da Austrália, minimizou as variações de tamanho evitando que diferenças nessa variável viciassem os resultados, como pode ser observado pela composição dos grupos nas análises de agrupamento e componentes principais. A mesma fórmula alométrica foi também considerada satisfatória para a minimização da influência do tamanho para *Thunnus albacares* (Silva, 2000), *Coryphaena hippurus* (Duarte-Neto, 2004) e para o peixe-voador *Hirundichthyes affinis* ( Maciel, 2005).

Um outro indício de que a predominância de fêmeas não afetou o resultado encontrado foi apontado pelo Teste não-paramétrico de Kolmogorov-Smirnov, que considerou não haver diferença significativa entre machos e fêmeas, quando comparado o Comprimento Total ao longo da distribuição de freqüências. Resultado semelhante obteve Lessa et al. (1999) quando comparou machos e fêmeas de *Carcharhinus longimanus*.

Foi observado que a Análise de deformações relativas na Morfometria Geométrica indicou discriminação entre machos e fêmeas, sugerindo a existência de um grande dimorfismo sexual para cada uma das espécies. Piorski e Nunes (2000) ao aplicarem a AVC sobre a matriz W, produzida pela ADR, encontraram também indicativo de discriminação entre machos e fêmeas.

A existência de dois grupos foi indicada pela análise de agrupamento como mostrou o dendrograma obtido pela ligação de Ward com base na distância Euclidiana, considerando a linha de fenon d= 0.5. Dois grupos foram também distinguidos pela análise de componentes principais onde a primeira componente explica 60,5% e a segunda componente explica 18,5% da variação total. Silva (2000), Maciel (2005) e Duarte-Neto (2004) obtiveram, em situações similares, coeficientes e correlações positivas das variáveis com o primeiro componente e sugeriram que esse é um componente caracterizador do tamanho.

O padrão evidenciado por ambas as análises sugere que a hipótese de haver na área de estudo duas espécies distintas do Gênero *Rhinobatos* pode ser plausível, já que o padrão obtido pela ACP indicou a formação de um grupo composto por 7 indivíduos que se distingue dos demais e apresenta características compatíveis com os parátipos de *R. percellens*, com os quais se agrupa. Por outro lado, o grande grupo restante apresenta características semelhantes aos parátipos de *R. lentiginosus* evidenciado pela distância média de Mahalanobis estimada (G1: 12,65455 e G2: 3,40683). A Análise Discriminante alocou corretamente todos os indivíduos da amostra de *R. percellens* e *R. lentiginosus* às suas respectivas espécies. Da mesma forma, Cavalcanti et al. (1997) estudaram, através de técnicas de análise estatística multivariada, os padrões de discriminação morfológica entre *Rhinoptera bonasus* e *Rhinoptera brasiliensis*, com o objetivo de determinar se as

61

duas espécies poderiam ser discriminadas com base em 21 caracteres morfométricos externos. Sua análise de funções discriminantes também alocou corretamente todos os indivíduos em uma amostra de 25 exemplares.

Resultados recentes sobre os cações do gênero *Rhizoprionodon* põem em destaque problemático semelhante à analisada no presente estudo. Assim, *Rhizoprionodon terraenovae* considerado restrito ao hemisfério norte, limitando-se a ele pela linha do equador é hoje aceito como espécie de distribuição continua no hemisfério sul, e a tendência é considerar *R. porosus*, espécie de distribuição discreta no hemisfério sul como sinonímia de *R. terraenovae* (PAWSON e ELLIS, 2000; HEIST, E. J., et al., 1996). Tomando como base análises morfométricas e genéticas deve-se considerar, entretanto, ser necessário ainda, desenvolver estudos ao longo do gradiente latitudinal na área de distribuição, para verificar se as diferenças podem efetivamente ser atribuídas a diferentes táxons ou se refletem apenas clinas latitudinais.

Da mesma forma, os resultados do presente estudo indicam a ocorrência de *R. lentiginosus* no Nordeste, o que confirmaria as observações de Lessa (1986). Novos estudos devem, entretanto, ser realizados em outras áreas incorporando diferentes técnicas a fim de verificar os resultados obtidos no presente estudo.

# 7. CONCLUSÃO

Através dos diversos métodos abordados neste trabalho, observa-se a formação de 2 grupos distintos com características bem definidas.

Inicialmente, através de uma comparação entre o padrão descrito para o *Rhinobatos percellens* e *Rhinobatos lentiginosus,* na literatura existente e as imagens capturadas para este estudo, surge o primeiro indício quanto à existência das duas espécies. Em seguida, a Análise de Agrupamento, onde foram incluídos os parátipos depositados no Museu Oceanográfico do Vale do Itajaí (MOVI, da Universidade UNIVALI), mostra a formação de dois grupos distintos.

As representações gráficas da projeção das observações (CP1 X CP2) nas 2 Análises de Componentes Principais encontram também dois grupos distintos: o primeiro grupo apresenta a cor predominante escura (chocolate) com muitas pintas e, para o segundo grupo a cor observada é o castanho escuro com presença de poucas pintas. De acordo com Bigelow e Schroeder (1953): "...existem diversos casos em que o teste padrão da cor prova ser mais ou menos seguro como um caráter específico do que esteve geralmente suposto".

 Na primeira abordagem ("ANÁLISE DADOS") da Análise de Componentes Principais, todas as variáveis têm uma alta correlação com a primeira componente, exceto M2 (tamanho do disco), M3, M7 (maior largura do disco) e M13 que apresentam forte correlação com a segunda componente. Este resultado indica que o 1º componente é caracterizador de tamanho e os 2 outros expressam informação sobre a forma do disco das raias *Rhinobatos*.

Na 2ª análise de componentes principais ("ANÁLISE DADOS + MOVI"), as variáveis que mais contribuíram com a CP1 foram M14 (distância entre a extremidade do rostro e a 1ª dorsal), M15 (distância entre a extremidade do rostro e a 2ª dorsal) e M16 (distância entre a extremidade do rostro e o fim das nadadeiras pélvicas), evidenciando que a cauda da raia viola é um componente diferenciador.

A Análise de Correlação Canônica determinou no final que as variáveis M4 distância entre início da 1ª. nadadeira dorsal e início da 2ª. nadadeira dorsal) e M15 (distância entre a extremidade do rostro e a 2ª dorsal) são variáveis que diferenciam uma espécie da outra, pois a função discriminante obtida na Análise Discriminante classificou corretamente 100% dos espécimes analisados. Porém, como é necessária a discriminação entre essas espécies de *Rhinobatos* no momento da pesca, pode-se, através de proporções, discriminar as espécies *Rhinobatos percellens* e *Rhinobatos lentiginosus* pelo disco. O *R. percellens* possui o disco mais largo, tanto em comprimento quanto em altura, quando comparados dois indivíduos de mesmo tamanho. Diferença entre os resultados obtidos para os diversos métodos multivariados abordados no presente estudo, que evidenciaram diferenciações na cauda, e o resultado obtido quando utilizadas as proporções, foi devido ao uso das medidas morfométricas padronizadas, de acordo com a fórmula de Schaefer (1992), pelo primeiro e o uso das medidas originais pelo segundo.

A sugestão da presença de *R. lentiginosus* amplia a área de distribuição dessa espécie que pode ser assumida como simpátrica com *R. percellens*.

# 8. REFERÊNCIAS BIBLIOGRÁFICAS

BARBOSA, T., PASSO, M.A., BANDEIRA, R., LESSA, R. Maturação e fecundidade da viola, *Rhinobatos percellens*, capturada no berçário de Caiçara do Norte. Livro de Resumos da IV Reunião da Sociedade Brasileira para o Estudo de Elasmobrânquios, SBEEL, 26 nov-01 dezembro de 2006. Itajaí, SC, pg.79, 2006.

BARROS, F.L.R. de; ROSA, R.S. Variações morfológicas em populações de *Phalloceros caudimaculatus* (Hensel, 1868) das bacias costeiras do Rio Grande do Sul (Cyprinodontiformes: Poeciliidae: Cnesterodontini). Acta Biologica Leopoldensia, v.20, n.2, p.251-272, 1998.

BEGG, G.A., FRIEDLAND, K., PEARCE, J.B. Stock identification and its role in stock assessment and fisheries management: an overview. Fisheries Reasearch, 43: 1-8, 1999.

BEMVENUTI, M.A. Diferenciação geográfica do peixe-rei *Odontesthes argentinensis* (Atherinopsidae) no extremo sul do Brasil, através da morfometria multivariada. Atlântica, v.22, p.71-79, 2000.

BEMVENUTI, M.A.; RODRIGUES, F.L. Análise comparativa entre técnicas morfométricas aplicadas a *Odontesthes bonariensis* (Valenciennes) e *Odontesthes humenses* De Buen (Osteichthyes, Atherinopsidae). Revista Brasileira de Zoologia, n.19, v.3, p.789-796, 2002.

BEVERTON, R.J.H. & HOLT, S.J. On the dynamics of exploited fish population. Fish Invest. Minist. Agric. Fish. Food. G. B. 19: 533p, 1957.

BIGELOW, H. B. & SCHROEDER, W. C. Sawfishes, Guitarfishes, Skates and Rays, Chimaeroides. In: Fishes of the western North Atlantic, Part II. PARR, A. E. & OLSEN, Y. H.(eds), Sears Found. Mar. Res. Yale Univ., 588 p., 1953.

BLACKITH, R.E. & R.A. REYMENT. 1971. Multivariate morphometrics. London, Academic Press, 412p.

BOOKSTEIN, F. L. Principal warps: thin-plate splines and the decomposition of deformations, IEEE trans. on Pattern Analysis and Machine Intelligence. 11(6):567- 585, 1989a.

BOOKSTEIN, F. L. "Size and Shape": a comment on semantics. Systematic Zool., 38:173-180, 1989b.

BOOKSTEIN, F. L. Morphometric tools for landmark data: geometry and biology, New York: Cambridge Univ. Press., 433 p., 1991.

CAMHI, M.; FOWLER, S., MUSICK, J., BRAUTIGAM, A., FORDHAM, S. 1998. Sarks and their relatives, ecology and conservation. Ocasional paper, Species Survival Commissiom, 39p. 1998.

CAMPELLO, F.D.; BEMVENUTI, M.A. Diferenciação morfométrica e osteológica entre *Ramnogaster arcuata* (Jenyns) e *Platanichthys platana* (Regan) (Teleostei, Clupeidae). Revista Brasileira de Zoologia, n.19, v.3, p.757-766, 2002.
CAVALCANTI, M.J., GALLO-DA-SILVA, V. & AFONSO, A.F. Identificação de *Rhinoptera bonasus* (Mitchill, 1815) e *Rhinoptera brasiliensis* Müller & Henle, 1841 (Chondrichthyes, Myliobatiformes, Rhinopteridae). Acta Biologica Leopoldensia 19 (2): 205-215, 1997.

CAVALCANTI, M.J., GOMES, U.L. & TOMÁS, A.R.G. Discriminação morfológica entre *Rhizoprionodon porosus* (Poey, 1861) e *Rhizoprionodon lalandii* (Valenciennes, 1839) (Elasmobranchii, Carcharhiniformes, Carcharhinidae): Um estudo multivariado. Acta Biologica Leopoldensia 18 (2): 103-118, 1996.

CAVALCANTI, M.J.; LOPES, P.R.D. Morfometria comparada de *Ctenosciaena gracilicirhus*, *Paralonchurus brasiliensis* e *Micropogonias furnieri* (Teleostei: Sciaenidae) pela análise multivariada de redes de treliças. Revista Brasileira de Zoologia, v.7, n.4, p. 627-635, 1990.

CAVALCANTI, M. J.; LOPES, P.R.D. Análise morfométrica multivariada de cinco espécies de Serranidae (Teleostei: Perciformes). Acta Biologica Leopoldensia, v.15, n.1, p.53-64., 1993.

DEYNAT, P. Aplications de l´étude du revêtement cutané des Chondrichtyens à la systématique phylogénétique des Pristiformes et Rajiformes sensu Compagno, 1973 (Elasmobranchii, Batoidea). 1996. 405 f. These (Docteur em Ichtyologie) – Université Paris VII, Paris.

DRYDEN, I. L., & MARDIA, K. V. Statistical shape analysis. John Wiley & Sons, New York, 1998.

DUARTE NETO, P.J. Análise Multivariada da forma do otólito sagita para discriminação de estoques de dourado *Coryphaena hippurus* (Pisces, oryphaenidae) no Nordeste do Brasil. 2005. Dissertação (Mestrado em Biometria) - Universidade Federal Rural de Pernambuco, Conselho Nacional de Desenvolvimento Científico e Tecnológico.

ELLIOTT, N. G., HASKARD, K. e KOSLOW, J. A. Morphometric analisys of orange roughy (*Hoplostethus atlanticus*) off the continental slope of southern Australia. Australian Jouranl of Marine and Freshwater Research 43,p. 202-218,1994.

FIGUEIREDO, J. L. Manual de Peixes Marinhos do Sudeste do Brasil.I. Introdução. Cações, Raias e Quimeras. Museu de Zoologia da Universidade de São Paulo, São Paulo, 1977.

FISHBASE, www.fishbase.org, página acessada em janeiro-2006.

FONTELES F., A. A. Recursos Pesqueiros: Biologia e Dinâmica Populacional. Fortaleza, Imprensa Oficial do Ceará, 296 p., 1989.

GAMA, M. de P. Bases da Análise de Grupamentos ("Cluster Analysis"). Brasília: UnB, 1980. 229. Dissertação (Mestrado em Estatística e Métodos Quantitativos) – Universidade de Brasília, 1980.

GARAVELLO, J.C.; REIS, S.F.; STRAUSS, R.E. Discrimination and body form variation in three species of *Leporinus Spix* from rio Meta, Colombia (Ostariophysi: Anostomatidae). Zoologischer Anzeiger, v.227, p.93-97, 1991.

GOMES, U. L.; GADIG, O. B. F. Marine Rays from Brazilian Coast. In: I Reunião da Sociedade Brasileira para Estudos de Elasmobrânquios. Universidade Estadual de Santa Cruz, Ilhéus. RESUMOS: 137, 1997.

HAIR, Joseph F.; Tatham, Ronald L.; Anderson, Rolph E.; Black, William. Multivariate Data Analysis. 5.ed. New Jersey, Prentice-Hall, 2005.

JOHNSON, R. A.; WICHERN, D. W. Applied Multivariate Analysis. 2.ed. Englewood Cliffs: Prentice Hall, 1988. 607 p.

KASAM, D.D.; SATO, T., YAMAOKA, K. Landmark – based morphometric analysis of the body shape of two sympatric species, Ctenopharynx pictus and Otopharynx sp. "heterodon nankhumba" (Teleostei: Cichlidae), from Lake Malawi. Ichthyological Research, v.49, p.340-345, 2002.

KENDALL, D. G. A Survey of the Statistical Theory of Shape. Statistical Science 4(2): 87–120, 1989.

KENDALL, D. G. Shape manifolds, procrustean metrics, and complex projective spaces. Bull. Lond. Math. Soc. 16: 81–121, 1984.

LESSA, R. P. Levantamento Faunístico dos Elasmobrânquios (Pisces, Chondrichthyes) das Reentrâncias Maranhenses. Boletim do Laboratório de Hidrobiologia, São Luis, v. 7, p. 27-41, 1986.

LESSA, R.P. e BARBOSA, T. Desenvolvimento sexual da raia viola *Rhinobatos percellens* capturada no berçário de Caiçara do Norte, Livro de Resumos da IV Reunião da Sociedade Brasileira para o Estudo de Elasmobrânquios, SBEEL, 26 nov-01 dezembro de 2006. Itajaí, SC, p. 36, 2006.

LESSA, R. P.; MENNI, R. C. The chondrichthyan community off Maranhão (Northeastern Brazil). *In*: Proceedings of 4th Indo-Pacific Fish Conference Bangkok - Systematics and Evolution of Pacific Fishes. p.138-172.1994.

LESSA, R.P., PAGLERANI, R., SANTANA, F. M.. Biology and Morphometry of the Oceanic Whitetip Shark, *Carcharhinus longimanus* (Carcharhinidae), off northeastern Brazil. Cybium, 23(4): 138-172.1999.

LESSA, R.P., SANTANA F.M., RINCÓN G., GADIG O.B.F. & El-deir A.C.A.. Biodiversidade de Elasmobrânquios do Brasil. Relatório para o Programa Nacional de Diversidade Biológica (PRONABIO) \_ Necton \_ Elasmobrânquios. Ministério do Meio Ambiente (MMA), Recife. 119 pp., 1999.

LIMA FILHO, J. M., LESSA, R., STOSIC, B. e DUARTE NETO, P.J. Morphological discrimination in juveniles of two *Selene* Species (Teleostei: Carangidae) using truss net distances. Brazilian Archives of Biology na Technology. 49(2); 231-238, 2006.

MACIEL, R. F. Variações da Forma em *Hirundicthyes affinis* (Günther, 1866) ao longo do desenvolvimento ontogenético. Dissertação de Mestrado. Universidade Federal Rural de Pernambuco, 140 pp, 2006.

MARDIA, K. V., KENT, J. T. BIBBY, J. M. Multivariate Analysis. London: Academic Press, 1979. 521 p.

MAYR, E. 1963. Populações, Espécies e Evolução. Harvard University Press, Cambridge. <MA/1963. Companhia Editora Nacional, Editora da Universidade de São Paulo/1977.

MENNI, R. C. & LESSA, R. P. The Chondricthyan community off Maranhão (northern Brazil). II Biology of Species. Acta Zoologica Lilloana. Buenos Aires, v. 44, n. 1, p. 1- 16, 1997.

MONTEIRO, L. R. & REIS, S. F. dos. Princípios de Morfometria Geométrica. Ribeirão Preto, Ed. Holos, 198 p., 1999.

MORAES, D. A. A Morfometria Geométrica e a sua "Revolução na Morfometria": localizando e visualizando mudanças na forma dos organismos. Bioletim, ano III, nº 3. 2003.

MMA. Avaliação e Ações Prioritárias para a Conservação da Biodiversidade da Zona Costeira e Marinha. BASE DE DADOS TROPICAL, 149 p. 1998.

MMA. Dinâmica de Populações e Avaliação de Estoques dos Recursos Pesqueiros da Região Nordeste. Programa de Avaliação do Potencial Sustentável dos Recursos Vivos da Zona Econômica Exclusiva - SCORE-NE, 231 p. 2004.

ORLÓCI, L. Multivariate Analysis in Vegetational Research. 2. ed. The Hague: Dr. W. Junk B. V., Publishers, 1978. 451 p.

PEREIRA DA SILVA. Especiação no ambiente marinho. Capitulo 2.35- 47. In: Biologia Marinha. eds. Renato Crespo Pereira & Abílio Soares-Gomes. Editora interciência, 382 p. 2002.

PERES, P. R. NETO; VALENTIN, J. L.; FERNANDEZ, F. Tópicos em tratamentos de dados biológicos. Rio de Janeiro: Universidade Federal do Rio de Janeiro, 1995.

PIORSKI, N. M. & NUNES, J. L. S. Dimorfismo sexual e tendência alométrica de *Urotrygon microphthalmum* Delsman, 1941 (Elasmobranchii: Urolophidae). Boletim do Laboratório de Hidrobiologia, 13, nº 1, p. 67-81, 2000.

PRADO, P. I., LEWINSOHN, Thomas Michael, Carmo, R. L. & Hogan, D. J. Ordenação Multivariada na Ecologia e seu Uso em Ciências Ambientais. Ambiente e Sociedade, Campinas, SP: v.10, p. 69-83, 2002

REIS, S.F.; CUNHA, R.A.; GARAVELLO, J.C.; ABE, A.S. Discriminação pela forma em relação ao tamanho: um exemplo com peixes do gênero *Leporinus*. Ciência e Cultura. v.39, p.757-761, 1987.

RIGA, F.; TROCCHI, V.; RANDI, E.; TOSO, S. Morphometric differentiation between the Italian hare (*Lepus corsicanus* De Winton, 1898) and the European brown hare (*Lepus europaeus* Pallas, 1778). Journal Zoology of London, v.253, p.241-252, 2001.

RINCÓN, G.; VOOREN, C. M.; STEHMANN, M. List os species of skates and rays off Brazil. An update based on captures and Bibliography. I Reunião da Sociedade Brasileira para estudo dos elasmobrânquios. Resumos... Ilhéus, BA. p. 135. 1997.

ROHLF, F. J. Shape statistics: Procrustes superimpositions and tangent spaces. Journal of Classification 16: 197–223, 1999.

ROHLF, F. J. TPSDig, Digitize Landmarks and Outlines, version 2.05. Department of Ecology and Evolution, State University of New York at Stony Brook, 2005.

ROHLF, F.J., LOY, A. & CORTI, M. Morphometrics analysis of old world Talpidae (Mammalia, Insetivora) using partial warps scores. Syst. Biol., 45 (3): 344 – 362, 1996.

ROHLF, F.J. & MARCUS, L.F. A revolution in morphometrics. Trends in Ecology and Evolution 8(4): 129-132, 1993.

SCHAEFER, K.M. An evaluation of geographic and annual variation in Morfometric characters and gill-raker counts of yellowfin tuna, Thunnus albacares, from the Pacific ocean. Inter-Am. Trop, tuna Comm., Bull. v.20, p.135-163, 1992.

SHIBATTA, O.A., ARTONI, R.F. Sobre a identidade das populações alopátricas de *Astyanax* (Characiformes, Characidae) das formações Furna 1 e Furna 2 do Parque Estadual de Vila Velha, Ponta Grossa, Paraná, Brasil. Publicatio UEPG Ciências Biológicas e da Saúde. v.11, n.2, p.7-12, 2005.

SHIBATTA, O.A., GARAVELLO, J.C. Estudo da variação geográfica em *Salminus hilarii* Valenciennes, 1849, das Bacias do alto Paraná e São Francisco, através da análise morfométrica multivariada em componentes principais. Naturalia, n.18, p.109-116, 1993.

SHIBATTA, O. A.; HOFFMANN, A. C. Variação geográfica em *Corydoras paleatus* (Jenyns) (Siluriformes, Callichthyidae) do sul do Brasil. Revista Brasileira de Zoologia, v.22, n. 2, p. 366-371, 2005.

SILVA, E. L. Utilização de Técnicas Multivariadas no Estudo Morfométrico da albacora laje *Thunnus albacares* (Bonnaterre, 1788) do Atlântico. Dissertação de Mestrado. Universidade Federal Rural de Pernambuco, 64 pp, 2000.

SNEATH, P.H. & SOKAL, R.R. Numerical taxonomy. Freeman, San Francisco, 173. Thompson, D. W. - On growth and form. Cambridge Univ. Press, London, 753 p., 1917.

SOTO, J.M. R. & MINCARONE, M.M. Collections of the Museu Oceanográfico do Vale do Itajaí 1. Catálogo f Cartilaginous Fishes (Myxini, Cephalaspidomorphi, Elasmobranchi, Holocephali). Maré Magnum 2 (1-2\_: 1-25), 2004.

VAZ DOS SANTOS. Identificação de estoques da merluza, *Merluccius hubbsi* Marini, 1933 (Gadiformes, Merluccidae) na Região Sudeste-Sul do Brasil. Tese de doutorado Universidade de São Paulo, 222 pp, 2006.

VOOREN, C.M. & KLIPPEL, S. Ações para a Conservação de tubarões e raias na Plataforma Sul.Cap. 14, 229-238. *In*: Ações para a Conservação de Tubarões e Raias no Sul do Brasil. Vooren, C.M. & Klippel (editores), S. Igaré Editora, Porto Alegre, 261 pp, 2005.

WARD, J. H. Hierarchical Grouping to Optimize an Objetive Function. J. Amer. Statist. Ass., v. 58, p. 236-244, 1983.

www.bdt.fat.org.br/workshop/costa/elasmo/elasmo6, página acessada em janeiro-2006.